МЕЖГОСУДАРСТВЕННОЕ ОБРАЗОВАТЕЛЬНОЕ УЧРЕЖДЕНИЕ ВЫСШЕГО ОБРАЗОВАНИЯ «БЕЛОРУССКО-РОССИЙСКИЙ УНИВЕРСИТЕТ»

Кафедра «Физика»

# **ФИЗИКА**

*Методические рекомендации к лабораторным работам для студентов всех специальностей и направлений подготовки очной и заочной форм обучения*

# **КОЛЕБАНИЯ И ВОЛНЫ**

**Часть 1** 

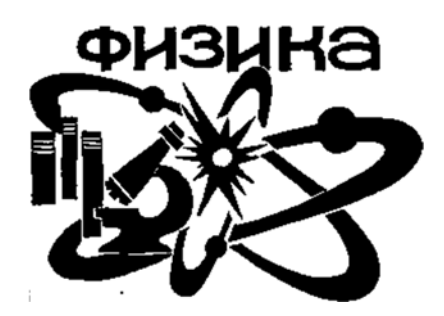

Могилев 2021

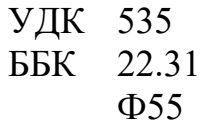

# Рекомендовано к изданию учебно-методическим отделом Белорусско-Российского университета

Одобрено кафедрой «Физика» «21» января 2021 г., протокол № 5

Составители: канд. физ.-мат. наук С. О. Парашков; ст. преподаватель В. В. Глущенко; ст. преподаватель Н. С. Манкевич; д-р физ.-мат. наук, доц. А. В. Хомченко; канд. физ.-мат. наук, доц. А. И. Ляпин

Рецензент канд. техн. наук, доц. Д. М. Свирепа

В методических рекомендациях приводится описание лабораторных установок, рассматривается их принцип действия, излагается порядок выполнения работ по разделу «Колебания и волны».

Учебно-методическое издание

#### ФИЗИКА

#### Колебания и волны. Часть 1

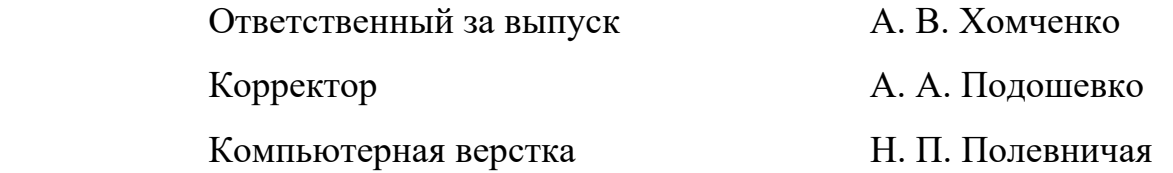

Подписано в печать 24.04.2020 . Формат  $60\times84/16$ . Бумага офсетная. Гарнитура Таймс. Печать трафаретная. Усл. печ. л. 2 . Уч.-изд. л. 2 . Тираж 36 экз. Заказ №

> Издатель и полиграфическое исполнение Межгосударственное образовательное учреждение высшего образования «Белорусско-Российский университет» Свидетельство о государственной регистрации издателя, изготовителя, распространителя печатных изданий № 1/156 от 07.03.2019. Пр-т Мира, 43, 212022, г. Могилев.

> > © Белорусско-Российский университет, 2021

# **Содержание**

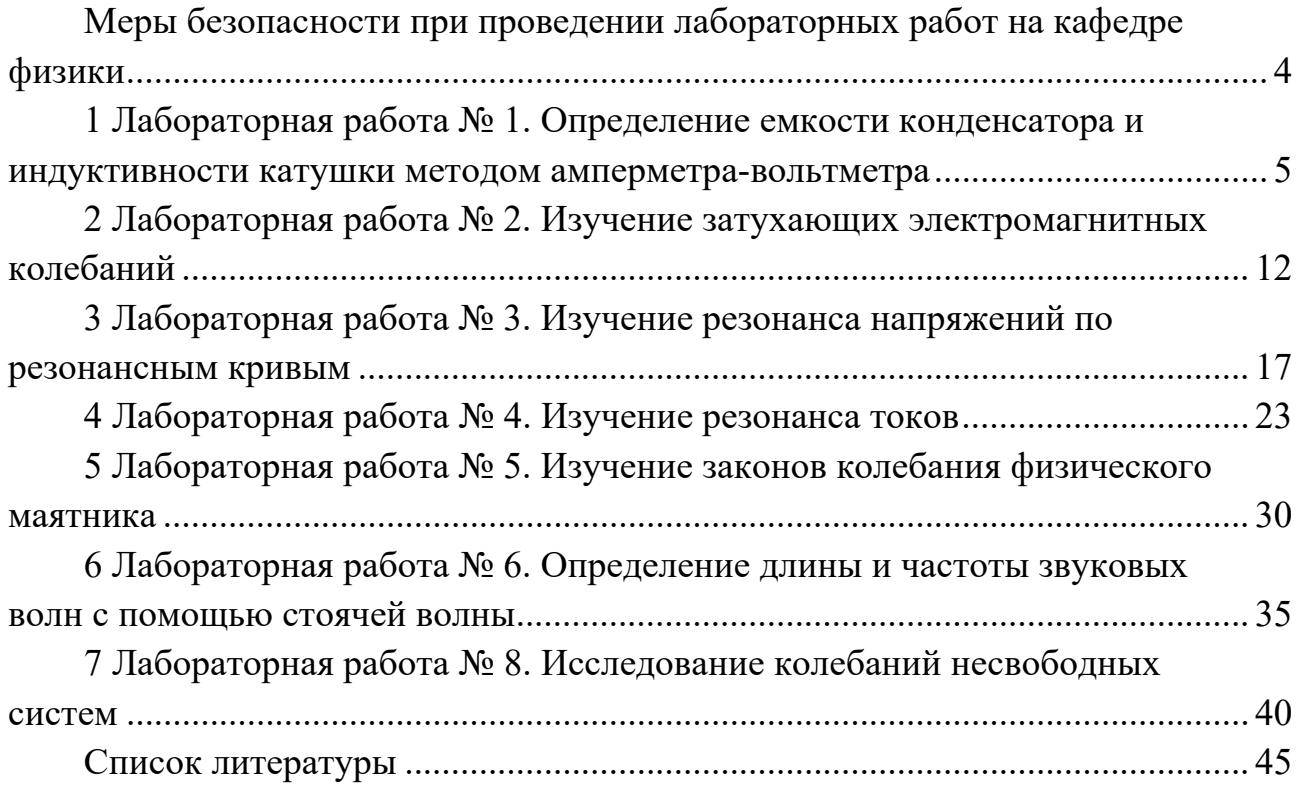

# **Меры безопасности при проведении лабораторных работ на кафедре физики**

1 К работе в учебной лаборатории допускаются студенты, прошедшие инструктаж по охране труда с соответствующей записью в протоколе проверки знаний по мерам безопасности.

2 В учебную лабораторию запрещено входить в верхней одежде.

3 Для работы приборов используется напряжение 220 В, представляющее опасность для жизни, что требует повышенного внимания и обязательного выполнения правил и норм охраны труда.

4 Перед началом проведения лабораторной работы студенту необходимо внимательно осмотреть приборы и оборудование на рабочем столе: нет ли механических повреждений, оголенных или оборванных проводов; проверить наличие заземления на приборах. О неисправностях сообщить преподавателю или лаборанту.

5 При проведении работы следует надёжно закреплять грузы на лабораторной установке, находиться вне зоны действия движущихся предметов.

6 При работе с электроплитками и колбами нужно остерегаться ожогов.

7 Приступить к выполнению лабораторной работы с разрешения преподавателя.

8 При проведении работы следует быть внимательным, не отходить от рабочего места, при нарушении хода работы остановить выполнение и сообщить о неполадках преподавателю или лаборанту.

9 В случае возгорания электрических проводов или приборов необходимо их немедленно обесточить и сообщить преподавателю или лаборанту.

10 В случае поражения работающего электрическим током нужно:

- немедленно отключить оборудование;
- освободить пострадавшего от токоведущих частей;
- уложить пострадавшего;
- проверить у пострадавшего наличие дыхания;
- убедиться в наличии пульса;

 при необходимости приступить в искусственному дыханию, вызвать врача скорой помощи по тел. 103.

11 По окончании лабораторной работы необходимо отключить электрические приборы, навести порядок на своем рабочем месте.

#### работа Лабораторная Определение  $N_2$  1.  $\mathbf 1$ емкости катушки конденсатора  $\mathbf{M}$ **ИНДУКТИВНОСТИ** методом амперметра-вольтметра

Цель работы: практически ознакомиться с применением метода амперметра-вольтметра на постоянном и переменном токе, а также измерить активное сопротивление катушки индуктивности, определить ее индуктивность конденсатора, приобрести навыки работы емкость  $\mathbf{c}$ цифровым  $\mathbf{M}$ мультиметром.

#### Общие сведения

индуктивности в цепи переменного тока. Катушка Катушка индуктивности представляет собой провод, намотанный на каркас. Любой проводник обладает электрическим сопротивлением  $R$ , зависящим от материала проводника, его длины и поперечного сечения. Это сопротивление называется активным сопротивлением R. Оно присутствует как при постоянном, так и переменном токах.

При протекании переменного тока по катушке в ней вследствие явления самоиндукции возникает электродвижущая сила, препятствующая изменению силы тока. Поэтому включение катушки индуктивности в цепь переменного тока приводит к возникновению дополнительного ИНДУКТИВНОГО сопротивления.

Получим формулу для индуктивного сопротивления. Сначала рассмотрим идеальную катушку с индуктивностью  $L$  и активным сопротивлением, равным нулю. В этом случае напряжение  $U_L$  на катушке равно ЭДС самоиндукции

$$
U = L \frac{di}{dt}.
$$
\n(1.1)

Положим, что катушке протекает TOK. изменяющийся  $\Pi$ O  $\Pi$ <sup>O</sup> синусоидальному закону

$$
i = i_0 \sin(\omega t), \tag{1.2}
$$

где  $i_{0}$  – амплитуда силы тока;

ω – циклическая частота колебания силы тока.

Взяв производную по времени от уравнения (1.2) и подставив в (1.1), получим уравнение колебания напряжения на катушке

$$
U_L = i_0 \omega L \cos(\omega t) = i_0 \omega L \sin\left(\omega t + \frac{\pi}{2}\right).
$$
 (1.3)

Из полученной формулы видно, что колебание напряжения на катушке индуктивности опережает по фазе колебание тока на угол  $\pi/2$ .

Указанное отставание по фазе объясняется тем, что ЭДС самоиндукции пропорциональна быстроте изменения силы тока, которая будет наибольшей в те моменты, когда сила тока проходит через нуль. Величина, стоящая перед синусом, выражает амплитуду напряжения

$$
U_{\scriptscriptstyle 0} = i_{\scriptscriptstyle 0} \omega L.
$$

Следовательно, по закону Ома величина

$$
X_{\scriptscriptstyle L} = \omega L \tag{1.4}
$$

играет ту же роль, что и сопротивление участка цепи. Это сопротивление возникает как реакция цепи на изменение силы тока, поэтому называется реактивным ИНДУКТИВНЫМ сопротивлением.  $\Pi$ ри наличии  $\overline{B}$ цепи индуктивности  $L$  и активного сопротивления  $R$  векторная диаграмма напряжений имеет вид, показанный на рисунке 1.1.

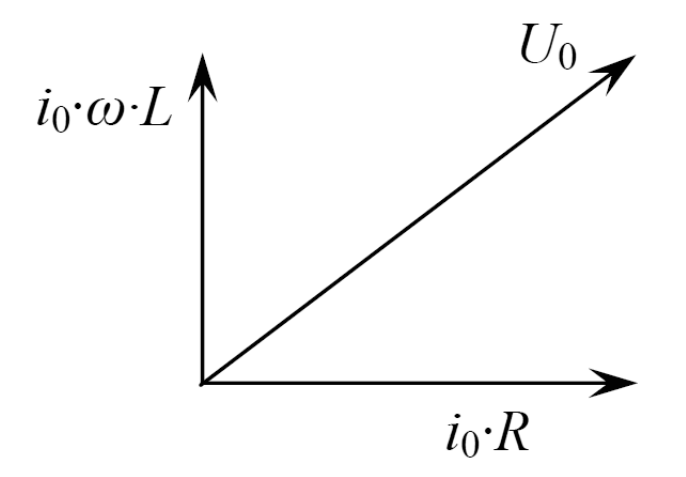

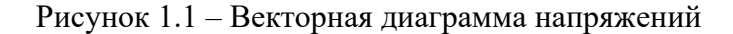

По теореме Пифагора из рисунка получим, что амплитуда полного напряжения рассматриваемой цепи равна

$$
U_0 = i_0 \sqrt{R^2 + (\omega L)^2}.
$$

Из последней формулы получим выражение для полного сопротивления катушки индуктивности

$$
\frac{U_0}{i_0} = Z = \sqrt{R^2 + (\omega L)^2} \,. \tag{1.5}
$$

Из формулы (1.5) следует, что при пропускании через катушку постоянного тока  $(\omega = 0)$  ее полное сопротивление будет равно активному сопротивлению. Поэтому, измерив напряжение на катушке при постоянной силе тока, можно определить ее активное сопротивление *R*. Затем, повторив измерения на переменном токе известной частоты ω, можно определить индуктивность *L* катушки.

Индуктивное сопротивление используется для регулирования силы переменного тока. По сравнению с активным сопротивлением увеличение сопротивления цепи за счет *<sup>L</sup> X* не сопровождается джоулевым нагреванием, т. е. потерей энергии.

#### *Конденсатор в цепи переменного тока***.**

При включении конденсатора емкостью *C* в цепь переменного тока ток в цепи течет только во время зарядки и разрядки конденсатора. При большей частоте колебаний тока заряд *Q*, который может накопить конденсатор, протекает по цепи за меньший промежуток времени *t*. Поэтому сила тока  $(i = dq / dt)$  в цепи будет больше. Соответственно при меньшей частоте сила тока в цепи с конденсатором будет меньше. Это приводит к возникновению емкостного сопротивления. Получим формулу для емкостного сопротивления. Рассмотрим электрическую цепь, содержащую конденсатор ёмкостью *C*, в которой индуктивность и активное сопротивление отсутствуют. Напряжение на конденсаторе определяется известной формулой

$$
U_C = \frac{q}{C}.\tag{1.6}
$$

При переменном токе в цепи заряд вычисляется по формуле

$$
q = \int i dt, \qquad (1.7)
$$

где *i* – сила тока.

Положим, что сила тока изменяется по синусоидальному закону (1.2). Подстановка (1.2) в (1.7) и интегрирование получаемого выражения приводит к следующей формуле для колебания заряда на конденсаторе:

$$
q = -\frac{i_0}{\omega}\cos(\omega t) = \frac{i_0}{\omega}\sin\left(\omega t - \frac{\pi}{2}\right).
$$
 (1.8)

Подставив (1.8) в (1.6), получим уравнение колебания напряжения на конденсаторе

$$
U_C = \frac{i_0}{\omega C} \sin\left(\omega t - \frac{\pi}{2}\right).
$$
 (1.9)

Из полученной формулы видно, что колебание напряжения на конденсаторе отстает по фазе от колебания силы тока на угол  $\pi/2$ .

Величина, стоящая перед синусом, выражает амплитуду напряжения

$$
U_0 = \frac{i_0}{\omega C}.\tag{1.10}
$$

Следовательно, по закону Ома величина

$$
\frac{U_0}{i_0} = X_C = \frac{1}{\omega C}
$$
 (1.11)

играет ту же роль, что и сопротивление участка цепи. Это сопротивление возникает как реакция цепи на изменение силы тока, поэтому называется реактивным емкостным сопротивлением. Из формулы (1.11) следует, что, измерив напряжение на конденсаторе и силу переменного тока известной частоты  $\omega$ , можно определить емкость конденсатора С. На емкостном сопротивлении так же, как и на индуктивном, не происходит выделение джоулевой теплоты. Таким образом, из вышесказанного следует, что индуктивность катушки и емкость конденсатора можно определить методом амперметра-вольтметра, который заключается  $\mathbf{B}$ измерении значений напряжения на элементе цепи при различных значениях тока.

#### Описание лабораторной установки

Экспериментальная установка состоит из лабораторного модуля НТЦ-22.03.11 (рисунок 1.2), цифрового мультиметра (рисунок 1.3) и соединительных проводов. Лабораторный модуль содержит источник переменного напряжения, регулируемый тумблером SA2, катушку индуктивности, батарею конденсаторов  $C_1$ , три постоянных резистора  $R_1 - R_3$  и переменный резистор  $R_4$ .

Модуль включается в сеть переменного тока 220 В, 50 Гц, при этом пиклическая частота

$$
\omega = 2\pi \cdot 50 = 314 \text{ paq/c.}
$$
 (1.12)

Цифровой мультиметр позволяет измерять переменные и постоянные напряжение и ток, а также активное сопротивление.

$$
8 \\
$$

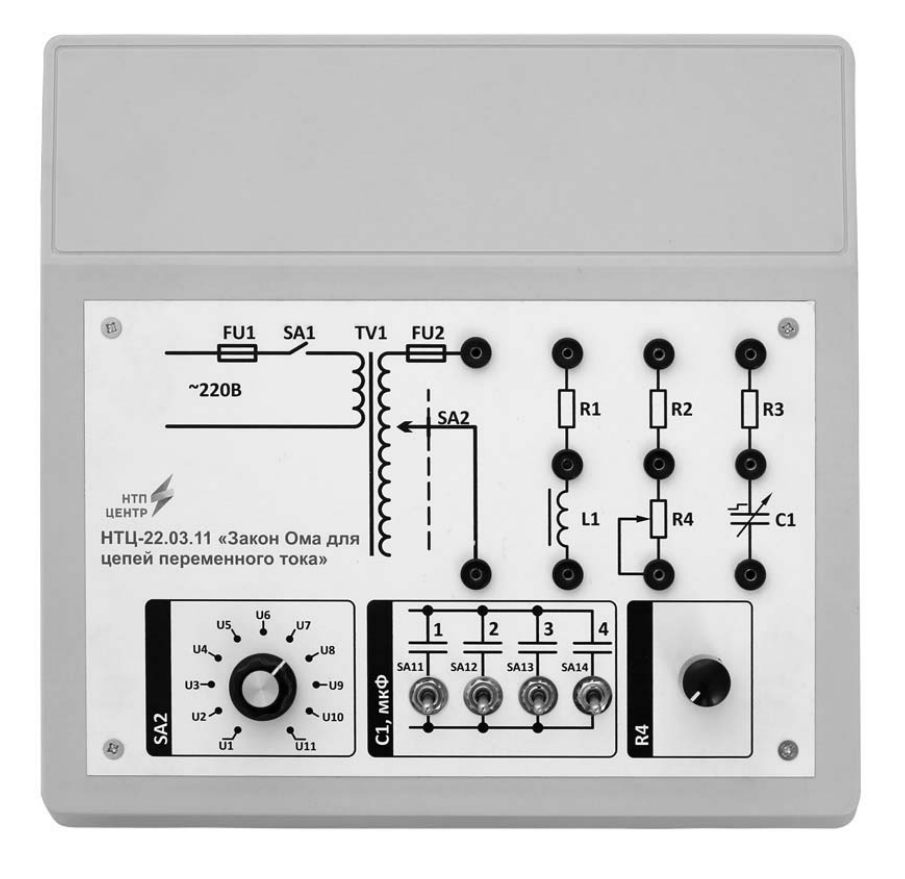

Рисунок 1.2 – Внешний вид лабораторного модуля НТЦ-22.03.11

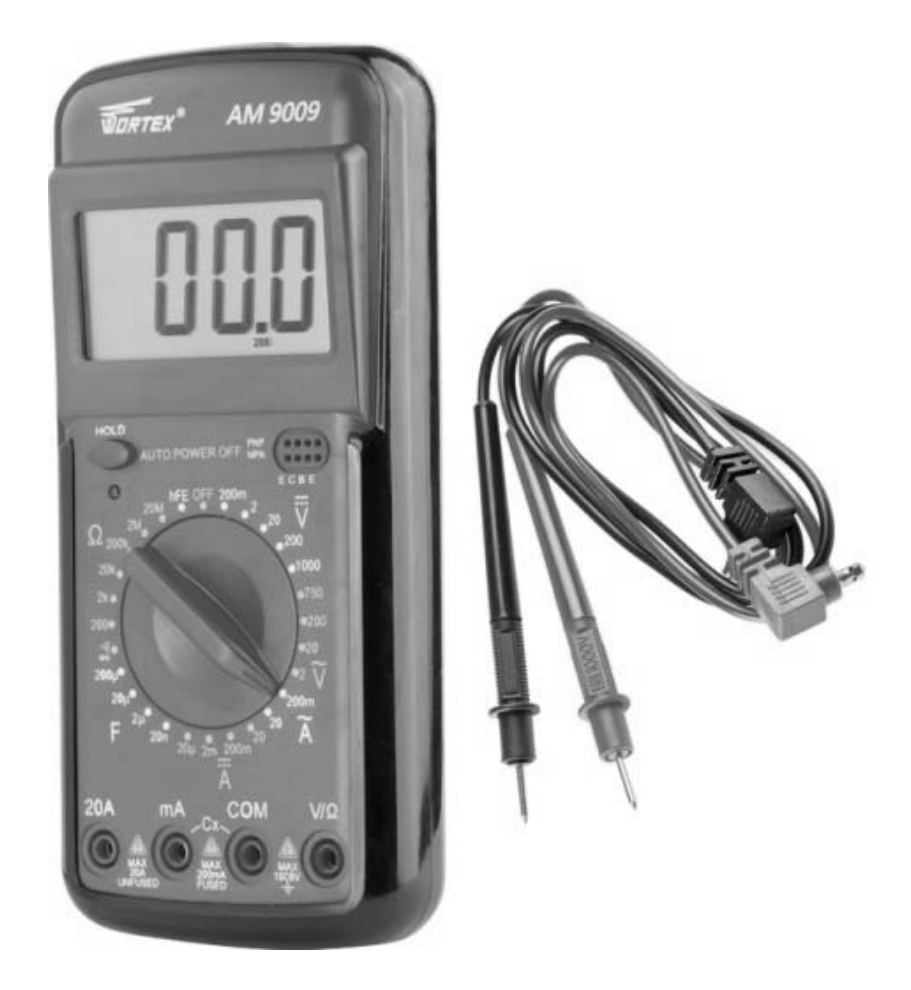

Рисунок 1.3 – Внешний вид цифрового мультиметра

#### Программа работы

Ознакомиться с приборами. При помощи соединительных проводов соединить источник переменного напряжения с конденсатором, по указанию преподавателя установить значение емкости (выключатели SA11-SA41), настроить цифровой мультиметр на измерения переменного напряжения до 20 В после чего обратиться к преподавателю либо лаборанту для проверки правильности сбора цепи и выбора режима измерения цифрового мультиметра.

#### Определение емкости конденсатора

1 Установить тумблером SA2 минимальное значение напряжения, измеренное мультиметром значение напряжения  $U$  занести в таблицу 1.1, повторить измерения для всех положений тумблера SA2.

2 Отключить цифровой мультиметр от лабораторного модуля и настроить его на измерение переменного тока до 200 мА.

3 Подключить цифровой мультиметр в цепь последовательно с конденсатором, после чего обратиться к преподавателю либо лаборанту для проверки правильности сбора цепи и выбора режима измерения цифрового мультиметра.

4 Установить тумблером SA2 минимальное значение напряжения, измеренное мультиметром значение силы тока  $I$  занести в таблицу 1.1, повторить измерения для всех положений тумблера SA2.

5 Найти по закону Ома соответствующие значения емкостного сопротивления  $X_c$  (для конденсатора  $X_c = Z$ ) и с помощью формулы (1.11) рассчитать значение С. Результаты измерения и расчетов внести в таблицу 1.1.

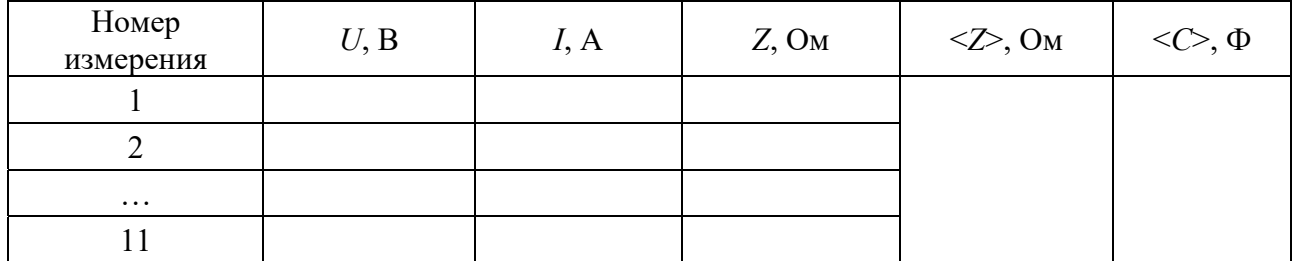

Таблица 1.1 - Результаты измерения и расчетов емкости конденсатора

#### Определение индуктивности катушки

1 Отключить питание лабораторного модуля. Отключить цифровой мультиметр от лабораторного модуля и настроить его на измерение сопротивления до 200 Ом.

2 Измерить сопротивление катушки индуктивности L и резистора  $R_1$ , результаты измерений занести в таблицу 1.2.

3 При помощи соединительных проводов соединить источник переменного напряжения с участком цепи, содержащим катушку индуктивности  $L$  и резистор  $R_1$ , настроить цифровой мультиметр на измерения переменного напряжения до 20 В после чего обратиться к преподавателю либо лаборанту для проверки правильности сбора цепи и выбора режима измерения цифрового мультиметра.

4 Установить тумблером SA2 минимальное значение напряжения, измеренное мультиметром значение напряжения  $U$  занести в таблицу 1.2, повторить измерения для всех положений тумблера SA2.

5 Отключить цифровой мультиметр от лабораторного модуля и настроить его на измерение переменного тока до 200 мА.

6 Подключить цифровой мультиметр в цепь последовательно, после чего обратиться к преподавателю либо лаборанту для проверки правильности сбора цепи и выбора режима измерения цифрового мультиметра.

7 Установить тумблером SA2 минимальное значение напряжения, измеренное мультиметром значение силы тока  $I$  занести в таблицу 1.2, повторить измерения для всех положений тумблера SA2.

8 Используя формулу (1.5), найти соответствующее значение полного сопротивления Z и вычислить среднеарифметическое значение <Z>. Результаты внести в таблицу 1.2.

Таблица 1.2 - Результаты измерения и расчетов полного сопротивления и индуктивности катушки

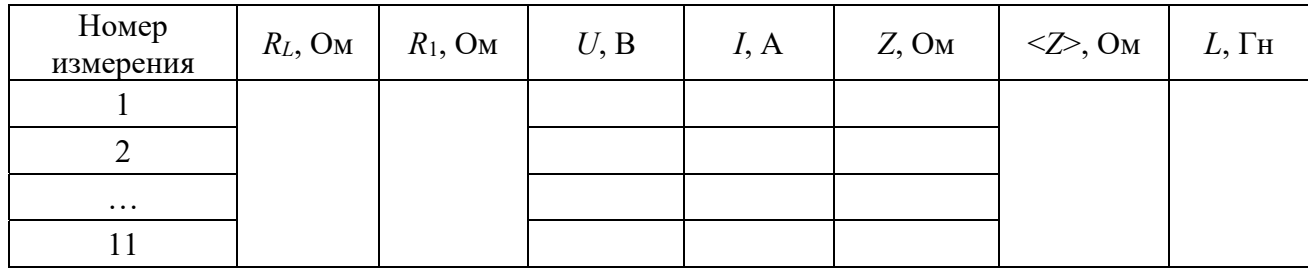

9 Используя вычисленные значения  $\langle Z \rangle$  и  $R = R_{L} + R_{1}$ , найти с помощью формулы (1.5) значение индуктивности  $L$  катушки,  $\omega$  определяется выражением (1.12).

#### Контрольные вопросы

1 Что такое индуктивность? В каких случаях необходима большая индуктивность цепи?

2 Что такое активное сопротивление катушки индуктивности? От каких факторов оно зависит?

3 Каким образом можно измерить активное сопротивление катушки индуктивности?

4 В чем сущность явления самоиндукции?

5 Почему полное сопротивление катушки индуктивности переменному току больше ее активного сопротивления? Могут ли они быть равными?

6 Что такое индуктивное сопротивление и от чего оно зависит? Применим ли закон Ома к цепям переменного тока?

7 Объясните природу емкостного сопротивления. От каких факторов оно зависит?

8 Почему индуктивное и емкостное сопротивления называют реактивными? 9 В чем состоит сущность использованного в данной работе метода измерения?

#### Лабораторная работа № 2. Изучение затухающих  $2^{\circ}$ электромагнитных колебаний

Цель работы: изучить затухающие колебания в электромагнитном контуре, определить логарифмический декремент затухания, индуктивность катушки и критическое сопротивление контура.

#### Общие сведения

В электрических цепях, включающих в себя катушку индуктивности  $L$ , конденсатор емкости  $C$  и активное сопротивление  $R$ , при определенных условиях могут возникать электромагнитные колебания. Например, если конденсатор зарядить до некоторой разности потенциалов  $U_0$  и замкнуть ключ  $K$ (рисунок 2.1), то при небольших R в контуре возникнут колебания заряда и разности потенциалов на обкладках конденсатора и силы тока в цепи. Так как на сопротивлении R происходит потеря энергии, то колебания будут затухающими.

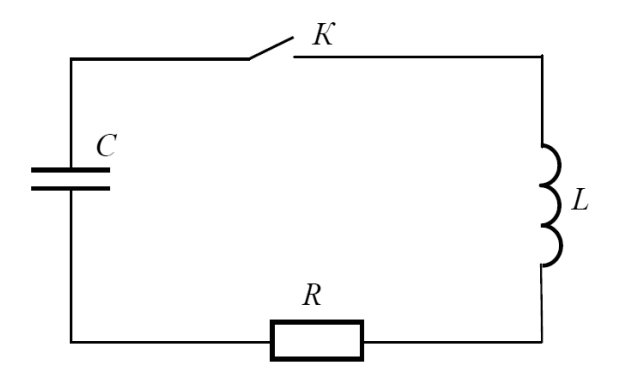

Рисунок 2.1 - Электрическая схема колебательного контура

Если сигнал с колебательного контура подать на вход осциллографа, то на его экране будет наблюдаться кривая затухающих колебаний (рисунок 2.2), описываемая уравнением

$$
U = U_0 \cdot e^{-\beta t} \cdot \cos(\omega \cdot t + \alpha_0), \tag{2.1}
$$

где  $\beta$  – коэффициент затухания,  $\beta = R/2L$ ;

ω – частота собственных колебаний реальной системы,  $ω = \sqrt{ω_0^2 - β^2}$ ;

 $\alpha_{0}$  – начальная фаза;  $U_0 \cdot e^{-\beta t}$  – амплитуда затухающих колебаний.

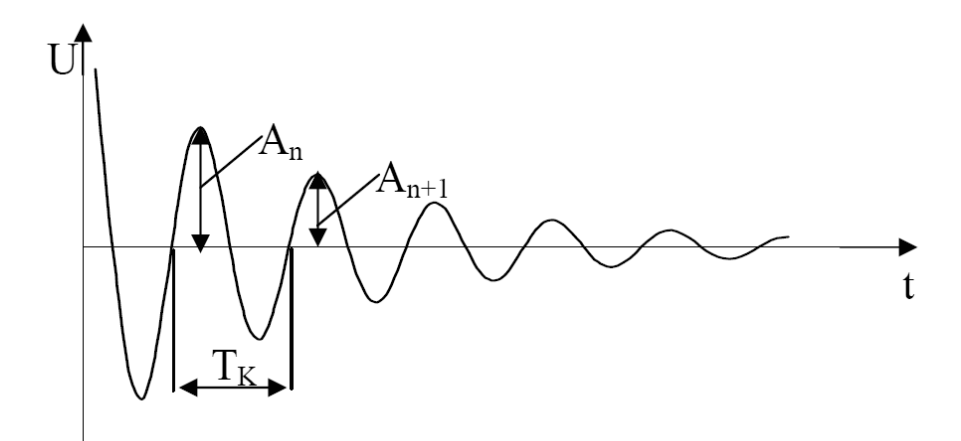

Рисунок 2.2 – График затухающих колебаний

Отношение двух последующих амплитуд ( $A_n$  и  $A_{n+1}$ ), отличающихся по времени на условный период  $T_k$  затухающих колебаний, остается постоянным в течение всего процесса. Поэтому за количественную характеристику затухания принимают величину, определяемую следующим выражением:

$$
\delta = \ln \frac{A_n}{A_{n+1}} \tag{2.2}
$$

и называемую логарифмическим декрементом затухания. В выражении (2.2)  $A_n$  и  $A_{n+1}$  – любые две соседние амплитуды затухающих колебаний.

С увеличением сопротивления *R* контура потери энергии возрастают, затухание колебаний увеличивается и логарифмический декремент растет. Если сопротивление R превысит критическое сопротивлением  $R_k$ , определенное для данного контура, то колебания в нем не возникнут вовсе, и разряд конденсатора будет происходить апериодически. Значение R<sub>K</sub> зависит от величины емкости и индуктивности. Чтобы получить устойчивую, повторяющуюся во времени картину затухающих колебаний, необходимо периодически восстанавливать энергию колебательного контура. Для этого к нему подключают генератор прямоугольных импульсов с длительностью  $T_0$  (рисунок 2.3, *а*). При этом значение  $T_0$  должно намного превышать значение периода  $T_k$  собственных колебаний. В моменты времени  $t_1, t_2, t_3, \ldots$  конденсатор *C* заряжается и в течение времени *T*0 в контуре происходят собственные колебания (рисунок 2.3, *б*) с условным периодом  $T_k$ .

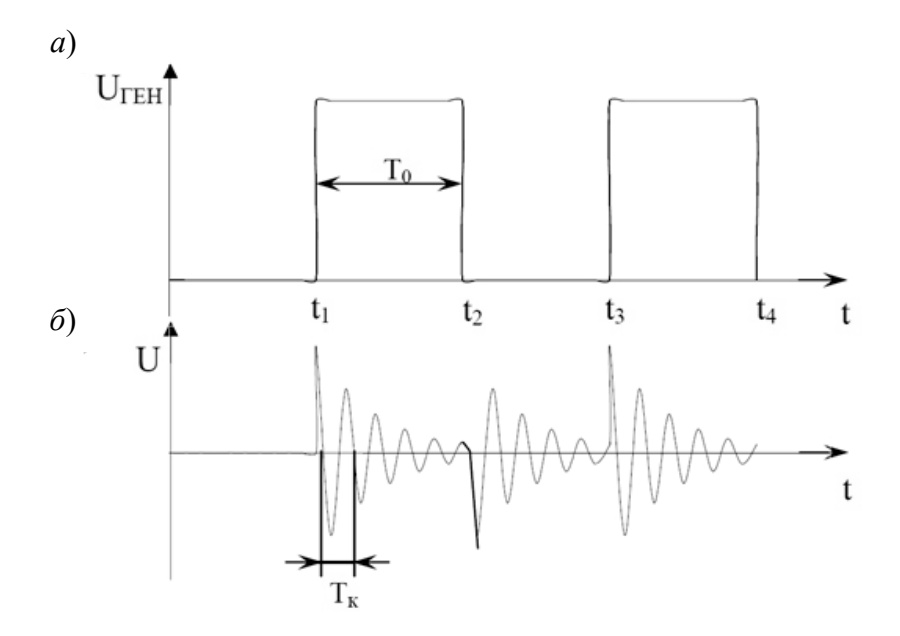

Рисунок 2.3 – Форма выходного напряжения генератора прямоугольных импульсов (*а*) и напряжения, снимаемого с колебательного контура (*б*)

#### *Описание лабораторной установки*

На рисунке 2.4 показана электрическая схема лабораторной установки. Установка состоит из лабораторного модуля, содержащего генератор *1*, блок преобразователя *2* с наборами конденсаторов, катушек индуктивности, пары переменных резисторов и осциллографа *3*. Внешний вид лабораторного модуля представлен на рисунке 2.5.

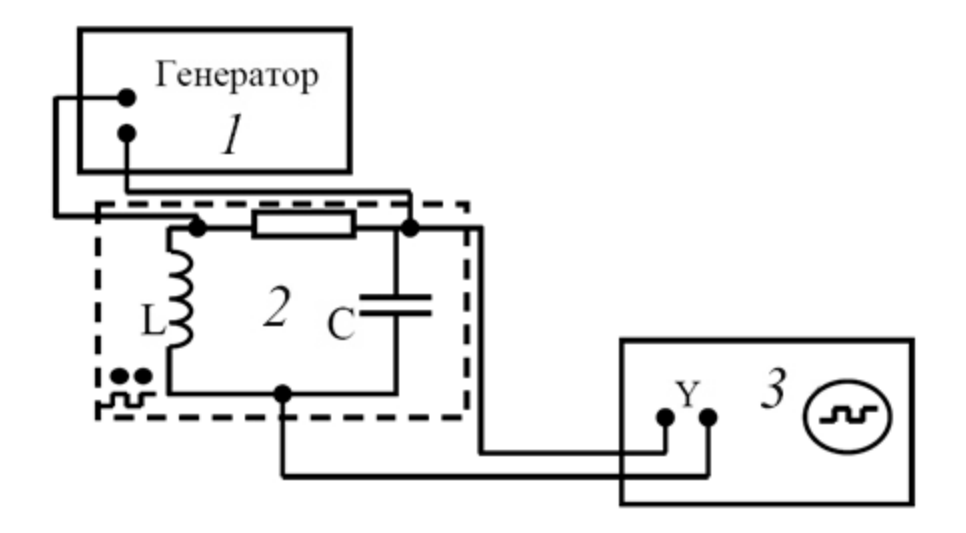

Рисунок 2.4 – Электрическая схема установки

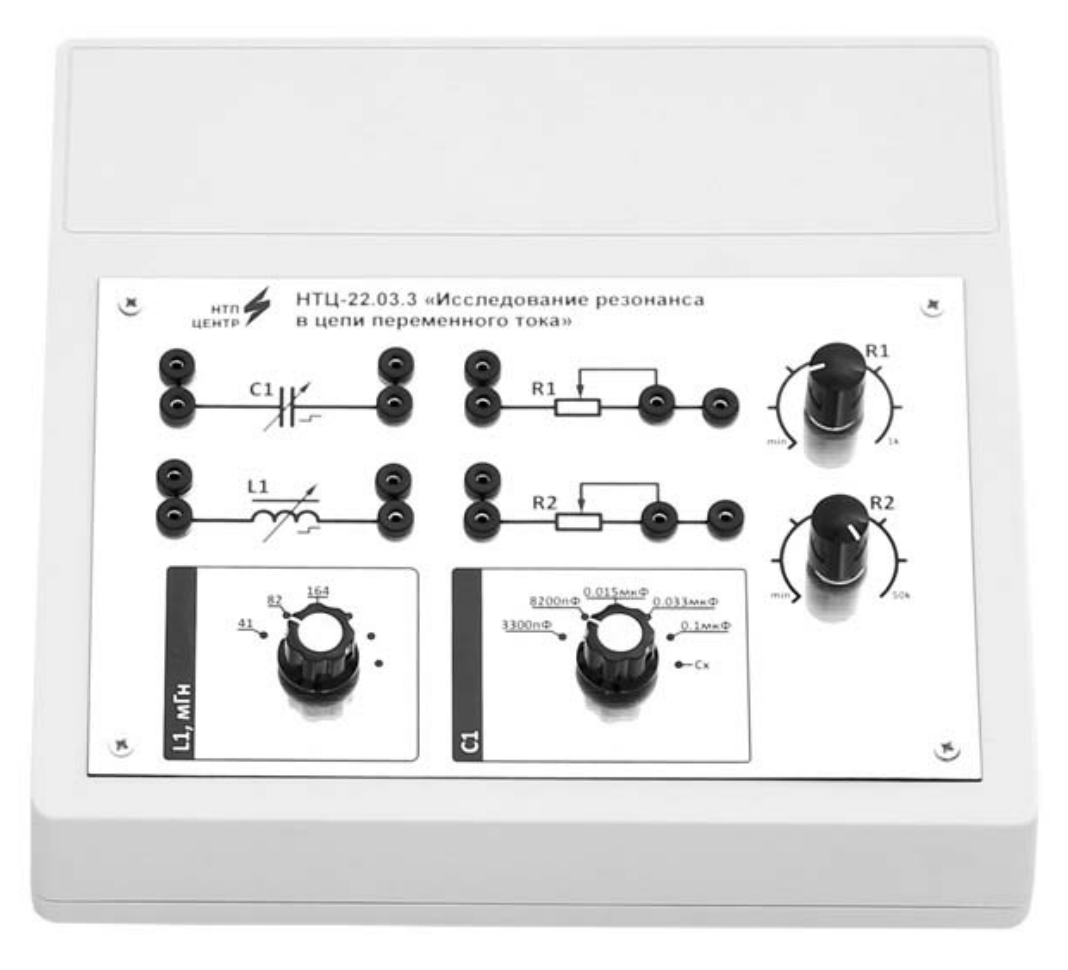

Рисунок 2.5 – Внешний вид лабораторного модуля

#### *Программа работы*

1 Ознакомиться с оборудованием на рабочем месте.

2 Собрать электрическую схему согласно рисунку 2.4.

3 Установить произвольное значение частоты генератора прямоугольных импульсов v, индуктивности катушки  $L_1$  и емкости конденсатора  $C_1$ . Установить минимальное сопротивление  $R = 0$ . Подключить осциллограф к схеме.

4 Включить осциллограф.

5 Включить блок генератора.

6 Наблюдать на экране осциллографа затухающие колебания.

7 Вычислить длительность прямоугольных импульсов по формуле

$$
T_0=\frac{1}{2\nu},
$$

где ν – выбранное значение частоты.

8 Определить период *T<sub>k</sub>* собственных колебаний в контуре. Для этого сосчитать число *n* полных колебаний за время  $T_0$  и вычислить  $T_k$  по формуле

$$
T_k = \frac{T_0}{n} \,. \tag{2.3}
$$

9 Вычислить индуктивность  $L$  по формуле (2.4) при трех значениях  $C$  и найти среднеарифметическое значение.

$$
L = \frac{T_k^2}{4\pi^2 C} \,. \tag{2.4}
$$

10 Определить логарифмический декремент затухания  $\delta$ . Для этого измерить четыре последовательно расположенные амплитуды  $A$  в пределах  $T_0$ . Затем по формуле (2.2) получить три значения  $\delta$  и найти среднеарифметическое значение. Измерения и вычисления выполнить при значениях  $R$  в пределах от 0 до 250 Ом. Данные занести в таблицу 2.1.

11 Построить график зависимости  $\delta = f(R)$ .

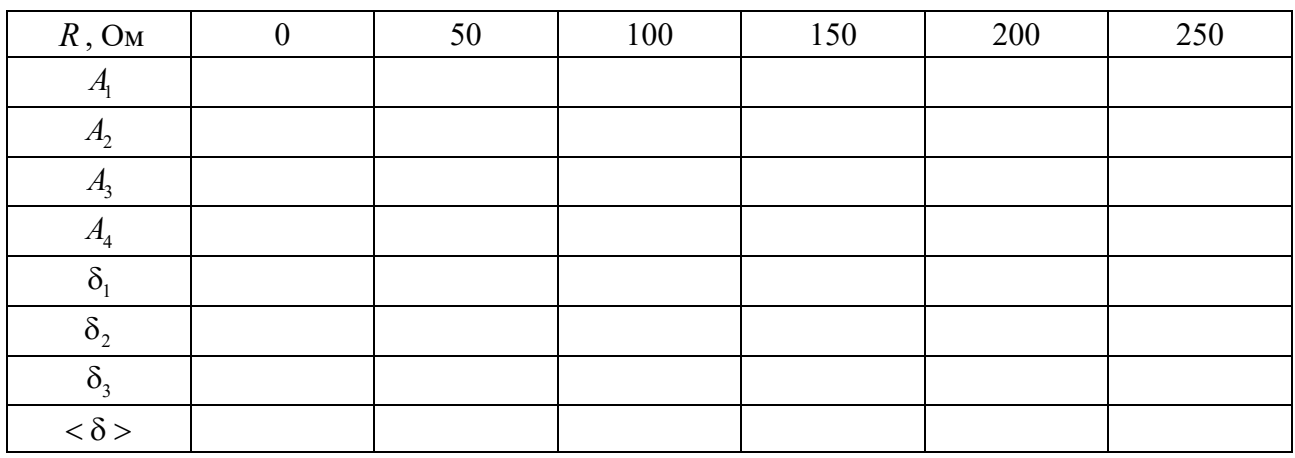

Таблица 2.1 - Результаты измерений

#### Контрольные вопросы

1 Каковы условия возникновения электрических колебаний в контуре?

2 Записать дифференциальное уравнение затухающих электромагнитных колебаний в контуре.

3 По какому закону изменяется амплитуда затухающих колебаний?

4 Как с помощью данной установки определить индуктивность катушки?

5 Какие величины служат количественной характеристикой затухания колебаний?

6 Что такое R критическое и как оно определяется экспериментально?

7 Провести аналогию электрических и механических колебаний.

8 Какими будут колебания, если исследуемый контур поместить в криостат с температурой  $T \rightarrow 0$  К?

# З Лабораторная работа № 3. Изучение резонанса напряжений по резонансным кривым

Цель работы: изучить явление резонанса напряжений, построить резонансные кривые при различных значениях индуктивности и активного сопротивления и найти резонансную частоту.

#### Общие сведения

В цепи, содержащей индуктивность и емкость, могут возникать собственные затухающие колебания значений заряда q и напряжения  $U_c$  на обкладках конденсатора и силы тока в цепи. При включении в колебательный контур внешнего источника ЭДС в нем могут возникнуть вынужденные электрические колебания.

Рассмотрим электрический колебательный контур, показанный на рисунке 3.1 и состоящий из последовательно соединенных катушки индуктивности L, конденсатора емкости C, активного сопротивления R и источника переменной ЭДС. Такой контур называется последовательным. В таком контуре через все его элементы протекает один и тот же ток. Поэтому получим дифференциальное уравнение колебания силы тока.

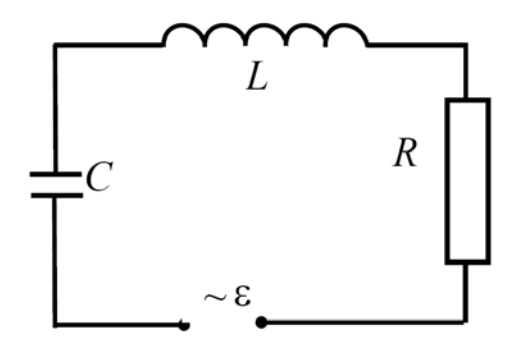

Рисунок 3.1 - Схема последовательного колебательного контура

По правилу Кирхгофа сумма напряжений в контуре в любой момент времени равна алгебраической сумме действующих в нем ЭДС самоиндукции и внешнего источника  $\varepsilon$ :

$$
iR + \frac{q}{C} = -L\frac{di}{dt} + \varepsilon
$$

или

$$
L\frac{di}{dt} + iR + \frac{q}{C} = \varepsilon.
$$
 (3.1)

Предположим, что є изменяется по гармоническому закону

$$
\varepsilon = \varepsilon_0 \sin(\Omega t),\tag{3.2}
$$

где  $\varepsilon_0$  – амплитуда;

 $\Omega$  – частота колебания внешнего ЭДС.

Подставив (3.2) в (3.1) и взяв производную по времени, получим дифференциальное уравнение вынужденных колебаний силы тока в контуре

$$
\frac{d^2i}{dt^2} + 2\beta \frac{di}{dt} + \omega_0^2 i = \frac{\Omega}{L} \varepsilon_0 \cos(\Omega t),\tag{3.3}
$$

где  $\beta$  – коэффициент затухания,  $\beta = R/(2L)$ ;

 $\omega_0$  – частота собственных колебаний идеального контура,  $\omega_0 = \sqrt{1/(LC)}$ .

Общее решение уравнения (3.3) представляет собой сумму общего решения соответствующего однородного уравнения, описывающего собственные затухающие колебания, и частного решения уравнения (3.3):

$$
i = i_0 \cdot e^{-\delta t} \cdot \cos(\omega \cdot t + \varphi_0) + i_1 \cdot \sin(\Omega \cdot t + \varphi_0), \tag{3.4}
$$

где  $\omega$  – частота собственных колебаний реального контура,  $\omega = \sqrt{\omega_0^2 - \beta^2}$ .

По прошествии достаточного времени первое слагаемое станет пренебрежимо малым, и установившиеся вынужденные колебания будут описываться выражением

$$
i = i_1 \cdot \sin(\Omega \cdot t + \varphi_0), \tag{3.5}
$$

где  $i_1$  – амплитуда силы тока при вынужденных колебаниях;

ф - сдвиг фаз между силой тока и внешней ЭДС.

Если взять первую и вторую производные по времени от (3.5) и подставить в (3.3), то можно получить следующие выражения:

- для амплитуды вынужденных колебаний силы тока

$$
I_0 = \frac{\Omega \cdot \varepsilon_0}{L \cdot \sqrt{(\omega_0^2 - \Omega^2)^2 + 4 \cdot \beta^2 \cdot \Omega^2}} = \frac{\varepsilon_0}{\sqrt{R^2 + (X_C - X_L)^2}}; \tag{3.6}
$$

- для указанного сдвига фаз

$$
\tan \varphi = -\frac{\frac{1}{\Omega \cdot C} - \Omega \cdot L}{R} = \frac{\Omega \cdot L - \frac{1}{\Omega \cdot C}}{R}.
$$
 (3.7)

Величины  $X_i = \Omega \cdot L$  и  $X_c = 1/(\Omega \cdot C)$  называют реактивными индуктивным и емкостным сопротивлениями соответственно. Величина  $X = \Omega \cdot L + 1/(\Omega \cdot C)$ называется реактивным сопротивлением.

В формуле (3.6) сила тока пропорциональна ЭДС так же, как в законе Ома. Поэтому формулу (3.6) условно называют законом Ома для переменного тока, а величину  $Z(\Omega)$  – полным сопротивлением контура

$$
Z(\Omega) = \sqrt{R^2 + \left(\frac{1}{\Omega \cdot C} - \Omega \cdot L\right)^2}.
$$
 (3.8)

Реактивное сопротивление контура зависит от значений величин  $\Omega$ , L и С. Следовательно, можно подобрать такие значения этих величин, при которых реактивное сопротивление будет равно нулю:

$$
\frac{1}{\Omega \cdot C} - \Omega \cdot L = 0.
$$
 (3.9)

В этом случае полное сопротивление  $Z(\Omega)$  принимает минимальное значение, равное активному сопротивлению R. Амплитуда же силы тока лостигает при этом максимального значения

$$
i_{1\max} = \frac{\varepsilon_0}{R}.
$$

Если при постоянных значениях  $L$  и  $C$  изменять частоту внешнего генератора, то при некотором значении  $\Omega$ , определяемом формулой (3.9), сила тока достигает максимума. Это явление называется резонансом. а формула (3.9) – условием резонанса. Отсюда следует, что резонанса в электрической цепи можно достичь подбором значений величин  $\Omega$ ,  $L$  и  $C$ .

На рисунке 3.2 изображены резонансные кривые - графики зависимости силы тока в контуре от частоты внешнего генератора при различных значениях активного сопротивления.

Значение частоты генератора, при котором сила тока в цепи достигает максимума, называется резонансной частотой  $\Omega_n$ . Из условия резонанса (3.9) можно получить формулу для резонансной частоты

$$
\Omega_p = \sqrt{1/(L \cdot C)},
$$

которая совпадает с частотой собственных колебаний контура  $\omega_0 = \sqrt{1/(L \cdot C)}$ .

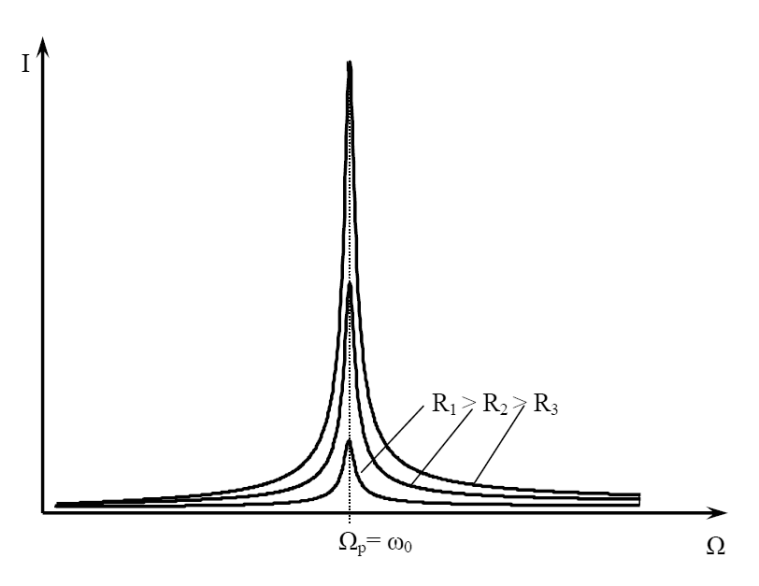

Рисунок 3.2 – Резонансные кривые

Подставив (3.9) в (3.7), получим, что сдвиг фаз между силой тока и напряжением равен нулю. То есть при резонансе сила тока колеблется в одной фазе с напряжением внешнего генератора.

чему равны при резонансе амплитуды напряжений Найдем, на конденсаторе $U_{\rm \scriptscriptstyle Cmax}$ и катушке  $U_{\rm \scriptscriptstyle Lmax}$  .

Эти величины можно определить по закону Ома

$$
U_{C\max} = i_{1\max} \cdot X_{C\rho e_3} = \varepsilon_0 \cdot \frac{X_{C\rho e_3}}{R}, \quad U_{L\max} = i_{1\max} \cdot X_{L\rho e_3} = \varepsilon_0 \cdot \frac{X_{L\rho e_3}}{R}.
$$

Из полученных формул следует, что при резонансе  $X_{L_{\text{P}}e3} = X_{C_{\text{P}}e3}$  и амплитуды напряжений  $U_{\text{Cmax}}$  и  $U_{\text{Lmax}}$  будут одинаковы. В колебательных контурах, используемых для получения резонанса реактивные сопротивления  $X_i$  и  $X_c$ , больше их активных сопротивлений  $R$ . Следовательно, отношение реактивного и активного сопротивлений будет больше единицы и напряжения  $U_{\text{cmax}}$  на конденсаторе и  $U_{I_{\text{max}}}$  на катушке будут превышать напряжение  $\varepsilon$ 0 генератора. Однако, т. к.  $U_c$  отстает по фазе от тока на  $\pi/2$ , а  $U_L$  опережает их на  $\pi/2$ , разность фаз между ними равна т. Поэтому алгебраическая сумма напряжений на конденсаторе и катушке равна нулю.

Обобщая сказанное, можно дать такое определение резонансу напряжений: резонансом напряжений называется явление возрастания амплитуд напряжений на катушке индуктивности и конденсаторе последовательного колебательного контура при приближении частоты  $\Omega$  колебания внешней ЭДС к частоте  $\omega_0$ собственных колебаний контура.

В литературе можно встретить другое определение резонанса: резонансом напряжений называется явление резкого увеличения силы тока в контуре при приближении частоты внешнего генератора к частоте собственных колебаний контура.

Измерение напряжений на катушке и конденсаторе сопряжено с определенными трудностями. Поэтому при лабораторном изучении резонанса напряжений обычно измеряют силу тока в цепи. В данном случае амперметр, имеющий малое электрическое сопротивление и включаемый последовательно с другими элементами, практически не искажает изучаемое явление.

#### *Описание установки*

Электрическая схема лабораторной установки показана на рисунке 3.3.

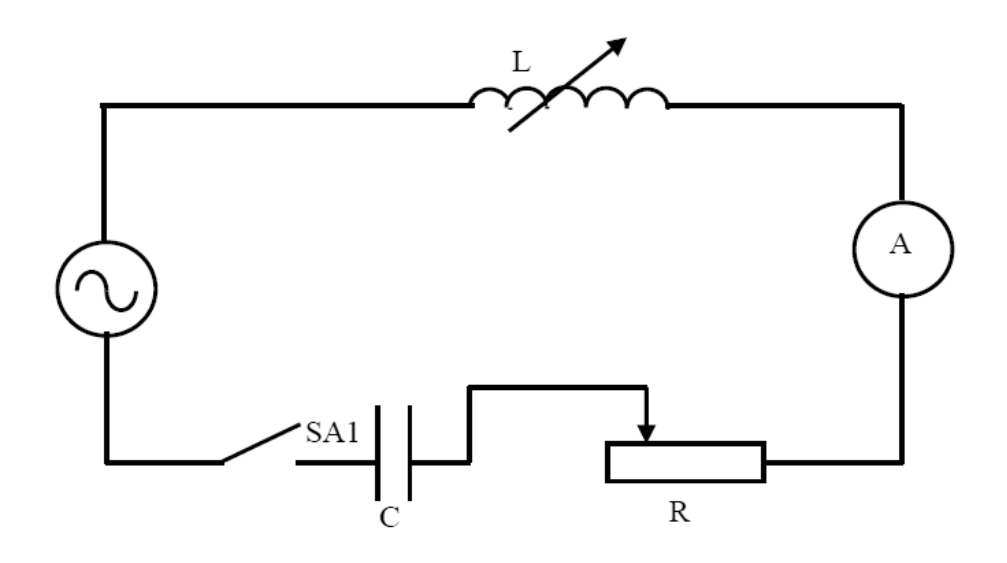

Рисунок 3.3 – Электрическая схема установки

#### *Программа работы*

Ознакомиться с приборами и собрать цепь по схеме рисунка 3.3.

# *До проверки схемы лаборантом или преподавателем блок питания не включать!*

#### *Снять зависимость силы тока в контуре от индуктивности*

В данном упражнении частота и емкость остаются постоянными. Частота генератора задается преподавателем.

1 Вращением рукоятки оси сердечника выдвинуть его из катушки. При этом указатель окажется против нуля шкалы.

2 Установить ползунок реостата в крайнее положение, соответствующее максимальному значению сопротивления  $R_{\text{max}}$ , и включить ключ. Вдвигать сердечник в катушку и через каждый 1 см шкалы записывать показания амперметра. Результаты измерений занести в таблицу 3.1.

Измерения повторить при среднем  $R_{cp}$  и другом крайнем  $R_{\min}$  положениях ползунка реостата.

3 Построить графики  $I = f(n)$  для всех трех значений R.

4 Вычислить индуктивность *L* катушки с сердечником в момент резонанса

из условия  $\omega L = 1/(\omega C)$ , где  $\omega = 2\pi v$ ,  $C = 10^{-6}$  Ф.

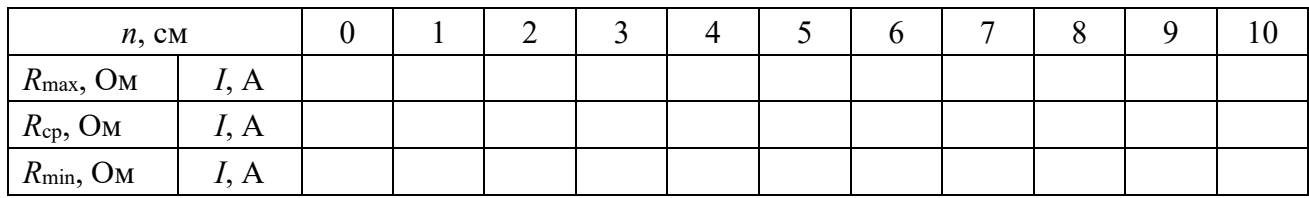

Таблица 3.1 - Результаты измерений силы тока

#### Снять зависимость силы тока в контуре от частоты генератора

1 Установить сердечник катушки индуктивности на середину шкалы, а реостат – на максимальное сопротивление  $R_{\text{max}}$ .

2 Изменяя частоту генератора в пределах, заданных преподавателем, измерять значения силы тока по амперметру. Показания занести в таблицу 3.2. Измерения повторить при среднем  $R_{cn}$  и другом крайнем  $R_{min}$  положениях ползунка реостата.

| $R_{\rm max}$ , Om | I, A |  |  |  |  |  |  |
|--------------------|------|--|--|--|--|--|--|
| $R_{cp}$ , Ом      | I, A |  |  |  |  |  |  |
| $R_{\min}$ , Om    | I, A |  |  |  |  |  |  |

Таблица 3.2 - Результаты измерений силы тока

3 Построить график зависимости  $I = f(v)$  при различных значениях R. По графику определить резонансную частоту.

#### Контрольные вопросы

1 Какими формулами определяются амплитуда и фаза вынужденных колебаний?

2 Записать закон Ома для цепи переменного тока, содержащей  $L, C$  и  $R$ .

3 Что такое резонанс напряжений?

4 Записать условие резонанса. Какими способами можно достичь резонанса напряжений в контуре?

5 Как при резонансе отличаются фазы колебаний силы тока в контуре и напряжения генератора, а также напряжений на конденсаторе и катушке?

# 4 Лабораторная работа № 4. Изучение резонанса токов

Цель работы: получить навыки работы с цифровым осциллографом, изучить явление резонанса токов, построить резонансные кривые.

#### Обшие сведения

Резкое уменьшение амплитуды силы тока во внешней цепи, питающей параллельно соединенные емкостное и индуктивное сопротивления, при частоты внешнего напряжения к собственной приближении частоте колебательного контура называют резонансом токов.

Рассмотрим цепь (рисунок 4.1), состоящую из двух ветвей, одна из которых содержит конденсатор с емкостью  $C$ , а другая – катушку с индуктивностью  $L$ . Такая цепь называется параллельным колебательным контуром.

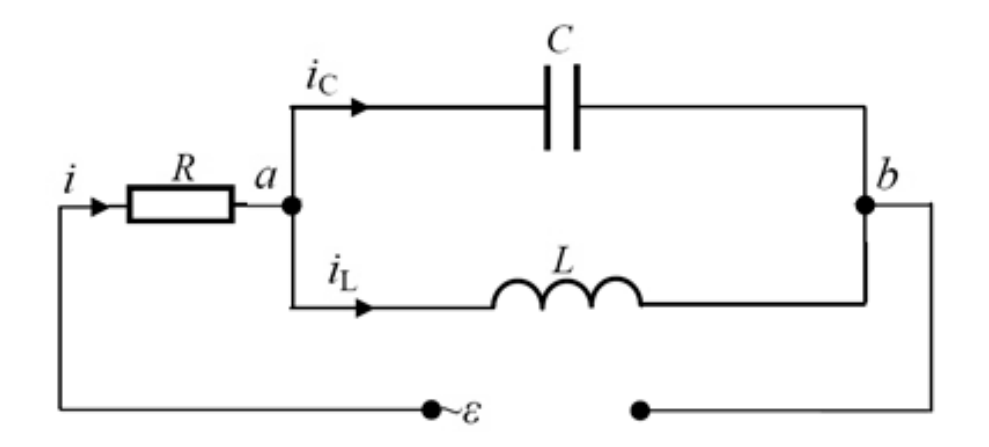

Рисунок 4.1 – Схема параллельного колебательного контура

Приложим к колебательному контуру переменную ЭДС, изменяющуюся по синусоидальному закону

$$
\varepsilon = \varepsilon_0 \cdot \sin(\Omega \cdot t),\tag{4.1}
$$

где  $\varepsilon_0$  – амплитуда ЭДС;

 $\Omega$  – пиклическая частота.

В этом случае в схеме возникнут вынужденные колебания напряжения  $U$ и сил токов с частотой  $\Omega$ . Напряжение между точками *а* и *b* контура будет общим для обеих ветвей. Выведем дифференциальное уравнение вынужденных колебаний напряжения. Напряжение ветви, содержащей индуктивность, определяется формулой

$$
U = L \cdot \frac{di_L}{dt} + R_L \cdot i_L, \qquad (4.2)
$$

где  $R_L$  – активное сопротивление (или сопротивление постоянному току) катушки индуктивности

Для точки а разветвления справедливо следующее соотношение:

$$
i_L = i - i_C = \frac{U_R}{R} - C\frac{dU}{dt}.
$$
 (4.3)

Подставив (4.3) в (4.2), получим промежуточное выражение

$$
L \cdot C \cdot \frac{d^2U}{dt^2} + R \cdot C \cdot \frac{dU}{dt} + U = L \cdot C_1 \cdot \frac{d^2U_1}{dt^2} + R \cdot C_1 \cdot \frac{dU_1}{dt}.
$$
 (4.4)

При малых значениях  $C_1$  напряжение  $U_1$  на вспомогательном конденсаторе можно заменить на ЭДС генератора є и при малых затуханиях получить следующее уравнение:

$$
\frac{d^2U}{dt^2} + 2 \cdot \beta \cdot \frac{dU}{dt} + \omega_0^2 \cdot U = -\frac{C_1}{C} \omega_0^2 \cdot \varepsilon_0 \cos(\Omega \cdot t). \tag{4.5}
$$

При  $C_1 = C$  полученное уравнение (4.5) практически совпадает с дифференциальным уравнением вынужденных колебаний силы тока в последовательном контуре (см. формулу (3.3) в лабораторной работе № 3). Поэтому решения этих уравнений будут аналогичными. Решением уравнения (4.5) получим следующие выражения:

- для амплитуды напряжения  $U_0$  на рассматриваемом контуре

$$
U_0 = \frac{\omega_0^2 \cdot \varepsilon_0}{\sqrt{\left(\omega_0^2 - \Omega^2\right)^2 + 4\beta^2 \Omega^2}} = \frac{\varepsilon_0}{\sqrt{\left(\frac{X_C - X_L}{X_C}\right)^2 + \frac{R^2}{X_C^2}}};
$$
(4.6)

- для сдвига фаз ф между напряжением  $U_0$  и ЭДС генератора  $\varepsilon_0$ 

$$
\tan \varphi = -\frac{\frac{1}{\Omega C} - \Omega L}{R} = -\frac{X_C - X_L}{R}.
$$
 (4.7)

Из формулы (4.6) следует, что подбором значений величин  $\Omega$ , L и C можно добиться выполнения условия

$$
\Omega L - \frac{1}{\Omega C} = 0\tag{4.8}
$$

или

 $X_{I} = X_{C}$ .

В этом случае ток *i* в подводящих проводах будет отсутствовать, хотя токи *i<sub>l</sub>* и *i<sub>c</sub>* в отдельных цепях могут быть очень велики. Это явление называется резонансом токов, а формула (4.8) – условием резонанса. Из формулы (4.8) следует, что резонанса в электрической цепи можно достичь подбором значений величин Ω, *L* и *C*. График зависимости напряжения на контуре от частоты внешнего генератора называется резонансной кривой. На рисунке 4.2 изображена резонансная кривая  $U = U(\omega)$ .

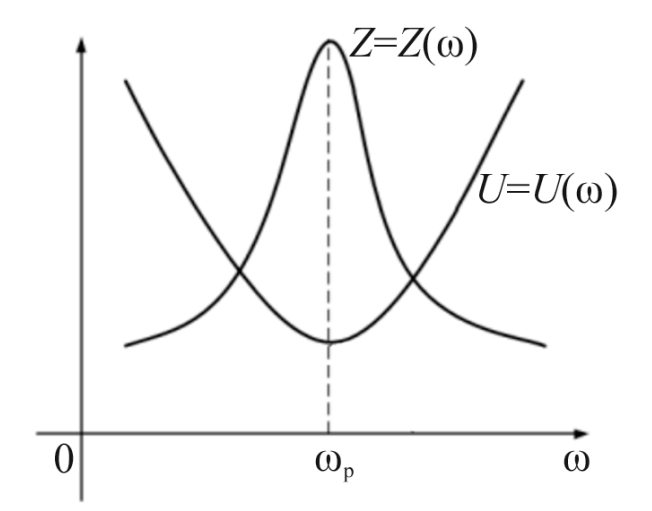

Рисунок 4.2 – Резонансная кривая

Значение частоты генератора, при котором сила тока в цепи достигает максимума, называется резонансной частотой  $\Omega_p$ . Из условия резонанса (4.8) можно получить формулу для резонансной частоты

$$
\Omega_p = \sqrt{1/(L \cdot C)},
$$

которая совпадает с частотой собственных колебаний контура  $\omega_0 = \sqrt{1/(L \cdot C)}$ .

Учет активного сопротивления приводит к следующей формуле для резонансной частоты:

$$
\Omega_p^2 = \frac{1}{L \cdot C} - \left(\frac{R_L}{L}\right)^2,\tag{4.9}
$$

которая совпадает с формулой для частоты собственных колебаний реального контура.

Рассмотрим, какие явления возникают при этом в контуре.

Подставив (4.8) в (4.7), получим, что сдвиг фаз между напряжением на контуре и ЭДС генератора равен нулю. То есть при резонансе напряжение на контуре колеблется в одной фазе с ЭДС внешнего генератора. В колебательных контурах, используемых для получения резонанса, реактивные сопротивления  $X_L$  и  $X_C$  больше их активных сопротивлений R. Следовательно, отношение реактивного и активного сопротивлений будет больше единицы. Тогда из формулы (4.9) получим, что при резонансе напряжение на контуре будет превышать напряжение  $\varepsilon_0$  генератора. Найдем, чему равны при резонансе амплитуды сил токов в цепи конденсатора  $U_{c_{\text{max}}}$  и катушки  $U_{L_{\text{max}}}$ . Эти величины можно определить по закону Ома

$$
I_{C\rho e_3} = \frac{U_{0\text{max}}}{X_{C\rho e_3}} = \frac{\varepsilon_0}{R}, \quad I_{L\rho e_3} = \frac{U_{0\text{max}}}{\sqrt{R^2 + X_{L\rho e_3}^2}} \approx \frac{\varepsilon_0}{R}.
$$

Из полученных формул следует, что при резонансе амплитуды сил токов  $I_{C\,{\rm max}}$ и  $I_{L\,{\rm max}}$ будут одинаковы и максимальны. Однако, т. к.  $I_{C}$  опережает по фазе напряжение на  $\pi/2$ , а  $I_L$  отстает на  $\pi/2$ , разность фаз между ними равна п. То есть силы токов колеблются в противофазе. Поэтому алгебраическая сумма сил токов в цепях конденсатора и катушки равна нулю. В этом случае сила тока в цепи генератора практически отсутствует. Обобщая сказанное, можно дать такое определение резонанса токов: резонансом токов называется явление увеличения амплитуды вынужденных колебаний силы тока в цепи конденсатора и катушки параллельного колебательного контура при приближении частоты  $\Omega$  генератора к частоте собственных колебаний контура. В литературе можно встретить другое определение резонанса токов: резонансом токов называется явление резкого уменьшения силы тока во внешней цепи параллельного колебательного контура при приближении частоты внешнего генератора к частоте собственных колебаний контура. Резонанс имеет большое значение в науке и технике. Он может возникать в любых колебательных системах: механических, пневматических, гидравлических, электрических и т. д. Явление резонанса наблюдается не только в макроскопических, но и в микроскопических системах. Электрический резонанс нашёл широкое применение в электротехнике, радиотехнике, в технике связи. Это обусловлено тем, что контур обладает свойством выделять из множества сигналов тот, частота которого равна собственной частоте контура.

27

# *Описание лабораторной установки*

Внешний вид установки представлен на рисунке 4.3.

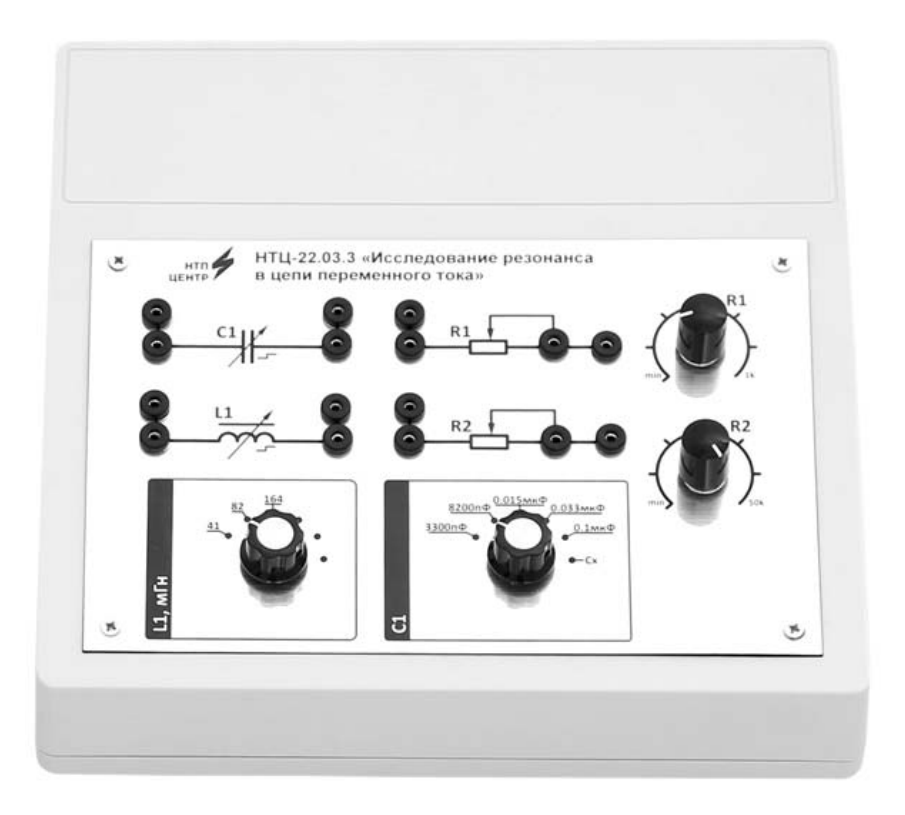

Рисунок 4.3 – Внешний вид установки

Схема лабораторной установки представляет собой параллельный колебательный контур (рисунок 4.4).

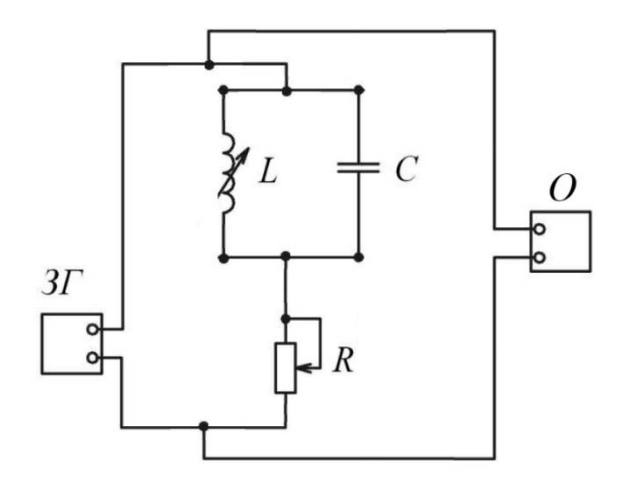

*ЗГ* – генератор; *R* – резистор; *L* – катушка индуктивности; *С* – конденсатор; *О* – осциллограф

Рисунок 4.4 – Принципиальная схема установки

#### *Программа работы*

Собрать электрическую цепь согласно схеме на рисунке 4.4. Установить значение индуктивности  $L = 82$  мГн, емкости  $C = 3300 \text{ n}\Phi = 3300 \cdot 10^{-12} \Phi$ .

1 *Измерение частоты генератора при помощи осциллографа.* 

1.1 Установить тумблер регулировки частоты в крайнее левое положение (повернуть против часовой стрелки в крайнее положение).

1.2 Определение частоты генератора при помощи осциллографа.

*Для измерений на осциллографе удобно использовать курсоры, для их вызова необходимо нажать кнопку Cursor, для выбора канала нажать кнопку H1 или H2, для выбора вертикальных или горизонтальных курсоров нажать кнопку F2 или F3. Перемещение курсоров осуществляется вращением двух регуляторов Vertical Position. Разница между положениями курсоров* Δ*x*  (*или* Δ*y*) *приведена в левом нижнем углу экрана осциллографа* (*рисунок 4.5*)*.* 

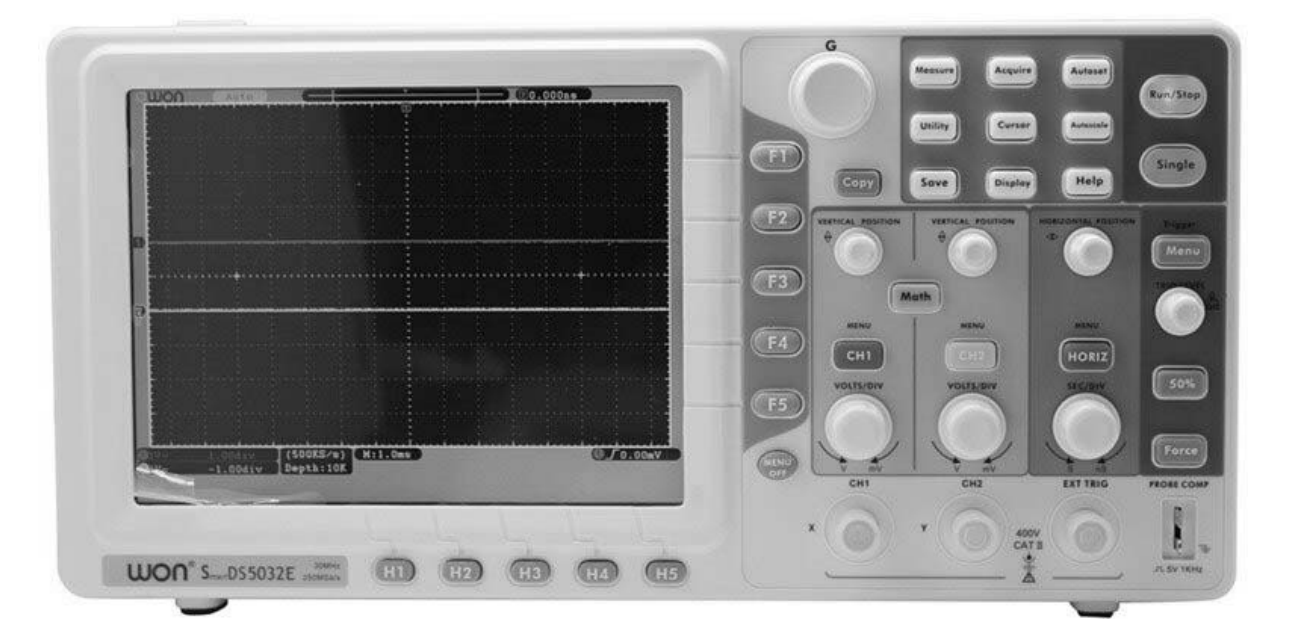

Рисунок 4.5 – Внешний вид осциллографа OWON DS 5032E

Подключить осциллограф к выходу генератора. При помощи вертикальных курсоров осциллографа измерить период колебаний (время между соседними максимумами синусоидального сигнала) и по формуле

$$
v=\frac{1}{T},
$$

рассчитать частоту, результат занести в таблицу 4.1.

1.3 Увеличить частоту генератора (установить тумблер в следующее положение).

1.4 Пункты 1.2 и 1.3 повторить 6 раз.

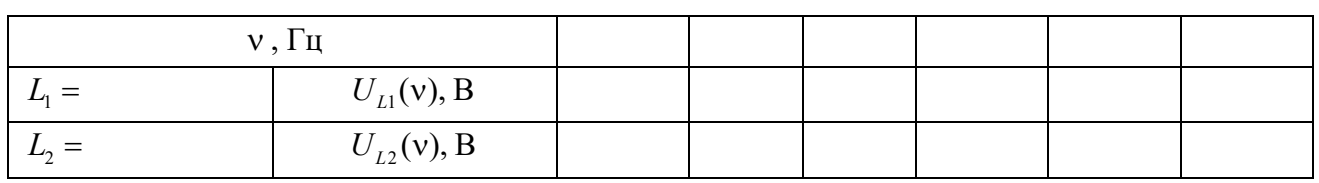

Таблица 4.1 – Результаты измерений

# 2 Построение резонансной кривой  $U = f(v)$ .

2.1 Подключить осциллограф к резистору *R* (рисунок 4.6).

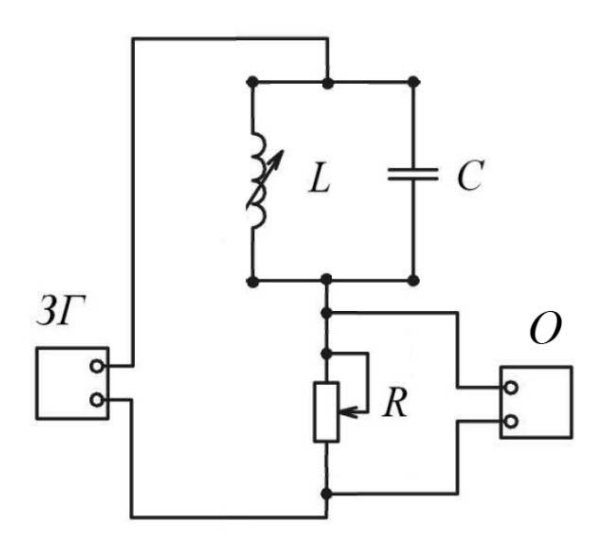

Рисунок 4.6 – Схема измерения сигнала на резисторе *R*

2.2 Установить первое значение частоты ν генератора (повернуть регулятор частоты против часовой стрелки в крайнее положение).

2.3 Измерить амплитудное значение напряжения при помощи горизонтальных курсоров осциллографа. Измерение занести в таблицу 4.1.

2.4 Увеличить частоту генератора (установить тумблер в следующее положение).

2.5 Пункты 2.3 и 2.4 повторить 6 раз.

#### 3 *Определение резонансной частоты.*

3.1 Путем вращения регулятора частоты добиться минимальной амплитуды напряжения на резисторе *R*.

3.2 Подключить осциллограф к генератору и измерить установленную (резонансную) частоту.

3.3 По формуле  $v = \omega/(2\pi)$  рассчитать теоретическое значение резонансной частоты, циклическая частота  $\omega$  рассчитывается с помощью (4.9), где сопротивление  $R_L$  считать равным 94 Ом.

3.4 Сравнить измеренное и рассчитанное значения частот.

4 Изменить индуктивность катушки индуктивности, повторить задания 2 и 3.

Измерения занести в таблицу 4.1 и построить графики функции  $U_{1} = f(v)$ ,  $U_{12} = f(v)$ .

#### Контрольные вопросы

1 Какими формулами определяются силы токов в ветвях параллельного контура при его подключении к источнику синусоидального напряжения?

2 От каких факторов зависит сдвиг фаз между силами токов в ветвях контура и приложенным к нему напряжением?

3 Какой колебательный контур называется идеальным?

4 От каких факторов зависит частота собственных колебаний контура?

5 В чём заключается явление резонанса токов?

6 Какими способами можно добиться резонанса токов в контуре?

7 Как зависит вид резонансной кривой от величины активного сопротивления контура?

# 5 Лабораторная работа № 5. Изучение законов колебания физического маятника

Цель работы: экспериментально проверить формулу периода колебаний физического маятника.

#### Общие сведения

Физическим маятником называется тело, укрепленное на неподвижной горизонтальной оси, не проходящей через его центр тяжести, и способное совершать колебания относительно этой оси. Всякое колебательное движение есть движение, происходящее с ускорением, поэтому на колеблющееся тело должна действовать сила, сообщающая ему это ускорение.

Пусть точка  $C$  – центр тяжести маятника;  $mg$  – сила тяжести (рисунок 5.1).

Одна из составляющих силы тяжести является силой, вынуждающей маятник совершать колебания,

$$
F_1 = mg\sin\varphi\,. \tag{5.1}
$$

Покажем, что при малых амплитудах такой маятник совершает гармонические колебания. По основному закону динамики вращательного движения вращающий момент равен

где *J* – момент инерции маятника;

 – угловое ускорение, 2 2 *d dt*  $\epsilon = \frac{d^2 \varphi}{l^2}.$ 

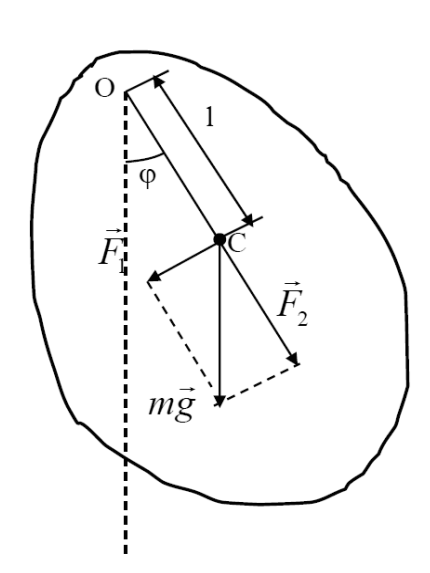

Рисунок 5.1 – Расчетная схема

В дальнейшем будем использовать скалярную форму закона динамики вращательного движения:

$$
M=J\epsilon.
$$

Из определения момента силы следует

$$
M = -F_1 l \tag{5.2}
$$

где *l* – плечо силы  $F_1$ , т. е. расстояние от оси качения маятника до его центра тяжести.

Знак «–» обусловлен тем, что сила *F*1 создает вращающий момент, имеющий знак, противоположный знаку угла отклонения  $\varphi$ . Подставляя (5.1) в (5.2), а (5.2) в закон динамики вращательного движения получим

$$
J\frac{d^2\varphi}{dt^2} = -mgl\sin\varphi.
$$
 (5.3)

При малых углах отклонения  $\sin \varphi \approx \varphi$ , тогда выражение (5.3) примет вид:

$$
J\frac{d^2\varphi}{dt^2} = -mgl\varphi, \qquad (5.4)
$$

 $\overrightarrow{M} = J\overrightarrow{\epsilon}$ ,

перенесем слагаемые в одну часть

$$
J\frac{d^2\varphi}{dt^2} + mgl\varphi = 0.
$$
 (5.5)

Обозначим величину

$$
\frac{mgl}{J} = \omega_0^2. \tag{5.6}
$$

Получим дифференциальное уравнение гармонических колебаний

$$
\frac{d^2\varphi}{dt^2} + \omega_0^2 \varphi = 0.
$$
 (5.7)

Общее решение уравнения (5.7) имеет вид:

$$
\varphi = A\cos(\omega_0 t + \alpha),
$$

где  $A$  и  $\alpha$  – произвольные постоянные.

Итак, при малых углах отклонения физический маятник колеблется по закону косинуса, т. е. гармонически с периодом

$$
T = \frac{2\pi}{\omega_0} = 2\pi \sqrt{\frac{J}{mgl}}.
$$

формул периодов колебаний физического Из сопоставления  $\overline{M}$ математического маятников

$$
T = 2\pi \sqrt{\frac{J}{mgl}} \text{ H } T = 2\pi \sqrt{\frac{L_0}{g}}
$$

получим, что

$$
L_0 = J / ml , \qquad (5.8)
$$

т. е. математический маятник с длиной  $L_0$  будет иметь такой же период колебаний, что и данный физический. Величину  $L_0$  называют приведенной длиной физического маятника.

Задачей данной лабораторной работы является экспериментальная проверка формулы (5.8). Так как для данного маятника величины *m* и g являются постоянными, то формулу (5.8) удобнее представить в виде

$$
T^2 = \frac{4\pi^2}{mg} \frac{J}{l}.
$$
 (5.9)

Откуда видно, что квадрат периода колебаний должен быть пропорционален отношению *J* / *l* . Следовательно, задача заключается в том чтобы независимо друг от друга измерить период колебаний *T* , расстояние *l* и момент инерции *J* .

#### *Описание лабораторной установки*

Схема установки представлена на рисунке 5.2.

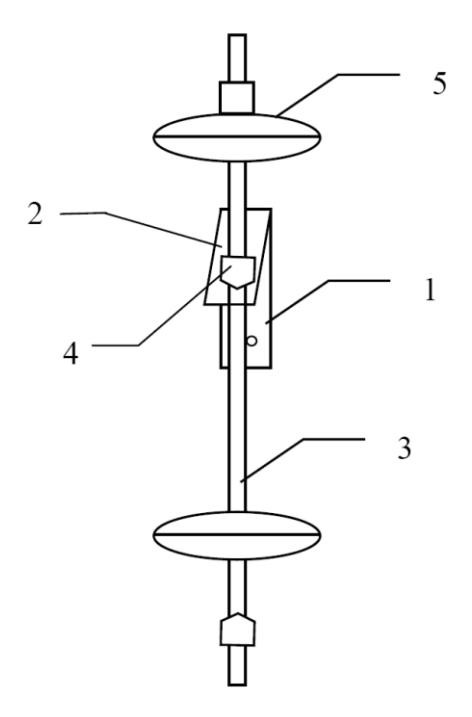

Рисунок 5.2 – Физический маятник. Схема установки

Установка состоит из физического маятника, секундомера, нитяных качелей. Маятник представляет собой металлический стержень, на котором закреплены призма и две чечевицы. Верхняя чечевица может перемещаться вдоль стержня и закрепляться в нужном положении. С помощью нитяных качелей определяется центр масс маятника.

#### *Программа работы*

1 Включить установку в сеть. Закрепить верхнюю чечевицу в начальное положение. Определить центр тяжести маятника. Для этого поместить его на нитяные качели и добиться, чтобы маятник был в равновесии, т. е. левая и правая части маятника уравновешивали друг друга. Определить расстояние *1* от оси качения до центра тяжести.

2 Определить расстояние от центра масс подвижной чечевицы до оси качения *d*. Толщина чечевицы равна 0,02 м.

3 Маятник повесить, отклонить на угол не больше 15° от положения равновесия, измерить время *t* заданного числа колебаний и определить период колебаний  $T$ . Вычислить  $T^2$ .

4 В силу аддитивности момент инерции маятника  $I$  равен сумме моментов инерции стержня, нижней и верхней чечевиц. Момент инерции стержня и нижней чечевицы  $I_1 = 0.09164 \text{ Km}^2$ .

По теореме Штейнера

$$
I_q = I_0 + md^2,
$$

где  $I_0$  – момент инерции верхней чечевицы, относительно оси, проходящей через ее центр масс,  $I_0 = 0.00171 \text{ Km}^2$ ;

 $m$  – масса подвижной (верхней чечевицы),  $m = 1,130$  кг.

Далее рассчитать момент инерции маятника

$$
I = I_1 + I_q.
$$

5 Вычислить отношение момента инерции маятника  $I$  к расстоянию  $l$ .

6 Снять маятник, переместить подвижную чечевицу на 3...4 см и повторить пункты 1-5 еще 3 раза.

7 Построить график зависимости

$$
T^2 = f\left(\frac{I}{l}\right).
$$

8 Найти по графику численное значение тангенса угла наклона графика к оси  $\frac{1}{1}$ . Найти его теоретическое значение, используя формулу (5.9), масса маятника 2,616 кг.

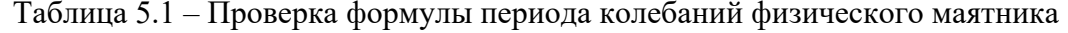

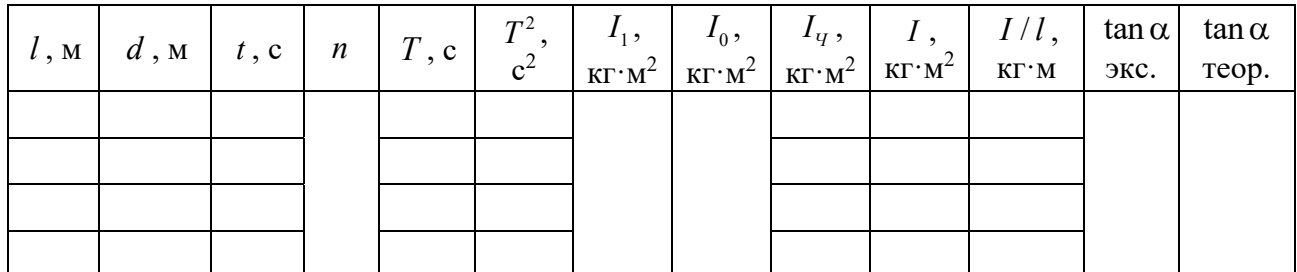

#### Контрольные вопросы

1 Что собой представляет физический маятник?

2 Под действием какой силы маятник совершает гармонические колебания?

3 В каком случае колебания физического маятника можно считать гармоническими?

4 От каких параметров зависит период колебаний физического маятника?

5 Какой характер носит зависимость  $T^2$  от  $I / l$ ?

6 Выведите дифференциальное уравнение колебаний физического маятника.

7 Запишите уравнение, представляющее решение дифференциального уравнения колебаний. Проанализируйте записанное уравнение.

# 6 Лабораторная работа № 6. Определение длины и частоты звуковых волн с помощью стоячей волны

Цель работы: изучить процесс образования стоячей волны в трубе и с помощью нее определить частоту и длину звуковых волн.

# Общие сведения

Особым случаем интерференции волн являются стоячие волны. Стоячие волны - волны, образующиеся при наложении двух синусоидальных волн с одинаковыми частотами и амплитудами, бегущих навстречу друг другу. Такие волны чаще всего образуются при наложении волн, падающих на какое-нибудь тело, и волн, отраженных от него. Если граница со средой, от которой происходит отражение, закреплена, то волна отражается с изменением фазы на  $\pi$ , т. е. направление смещений при отражении изменится на противоположное. Это явление иногда называют «потерей полуволны» при отражении (рисунок 6.1). Если же волна падает на свободную границу, т. е. упругая среда отсутствует, то фаза волны при отражении не изменится и потери полуволны не происходит.

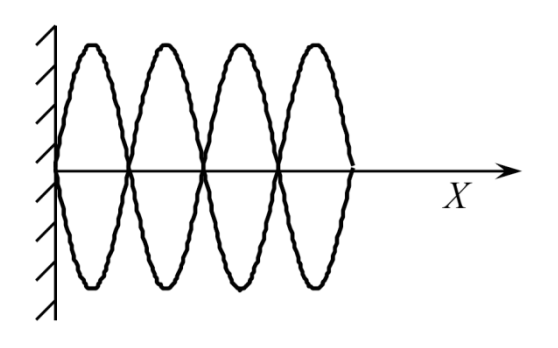

Рисунок 6.1 – Сложение бегущей и отраженной волн

Предположим, что две бегущие синусоидальные волны с одинаковыми амплитудами и частотами распространяются навстречу друг другу вдоль оси х в среде без затухания. Начало координат выберем в точке, в которой обе волны имеют одинаковую фазу, а отсчет времени начнем с того момента, когда фазы обеих волн равны нулю. Тогда уравнения волны, распространяющейся вдоль положительного направления оси х, и волны, распространяющейся ей навстречу, будут иметь вид:

$$
\xi_1 = A\sin(\omega(t - x/V));
$$
  $\xi_1 = A\sin(\omega(t + x/V)),$  (6.1)

где  $x - x$ од волны, т. е. расстояние вдоль направления распространения волны от начала распространения волны до искомой точки;

ξ - смещение точки от положения равновесия;

 $V - \phi$ азовая скорость волны;

ω - циклическая частота волны.

Сложив уравнения (6.1), получим уравнение стоячей волны

$$
\xi = \xi_1 + \xi_2 = 2A\cos(\omega x / V)\sin(\omega t). \tag{6.2}
$$

Амплитуда результирующей волны

$$
B = \left| 2A\cos\frac{\omega x}{V} \right| = \left| 2A\cos\frac{2\pi x}{\lambda} \right|,
$$
 (6.3)

где  $\omega/V = 2\pi v/V = 2\pi/\lambda$ ;

 $\lambda$  – ллина волны.

Из уравнения (6.2) вытекает, что в каждой точке стоячей волны происходят колебания той же частоты  $\omega$  с амплитудой  $B = |2A\cos(2\pi x/\lambda)|$ , зависящей от координаты х рассматриваемой точки.

В точках среды, где

$$
2\pi x / \lambda = \pm m\pi, \quad m = 0, 1, 2, \dots \tag{6.4}
$$

амплитуда стоячей волны достигает максимума и равна 2А. Такие точки называются пучностями.

В точках среды, где

$$
2\pi x / \lambda = \pm (2m+1)\pi / 2, \quad m = 0, 1, 2, \dots
$$
 (6.5)

амплитуда стоячей волны обращается в нуль. Такие точки называются узлами.

Из выражений (6.4) и (6.5) получим соответственно координаты пучностей и узлов:

$$
x_{\Pi} = \pm m\lambda / 2, \quad m = 0, 1, 2, \dots ; \tag{6.6}
$$

$$
x_{y37} = \pm (m+1/2)\lambda/2, \quad m = 0, 1, 2, \dots
$$
 (6.7)

Из формул (6.6) и (6.7) следует, что расстояния между двумя соседними пучностями и двумя соседними узлами одинаковы и равны  $\lambda/2$  (рисунок 6.2).

В стоячей волне в отличие от бегущей не происходит переноса энергии, т. е. падающая и отраженная волны одинаковой амплитуды несут одинаковую энергию в противоположных направлениях. Поэтому полная энергия результирующей стоячей волны, заключенной между узловыми точками, остаётся постоянной. Происходит лишь переход энергии из потенциальной в кинетическую и обратно в пределах  $\lambda/2$ . Если участок среды, в котором распространяется волна, ограничен с двух сторон закрепленными границами, то стоячая волна должна иметь на обеих границах узлы. Следовательно, стоячие волны образуются на участке с закрепленными границами, когда на нем укладывается целое число длин полуволн. И, наконец, если одна граница участка закреплена, вторая – свободна, то на первой образуется узел, а на второй – пучность. Стоячие волны образуются на участке среды, когда на участке укладывается нечетное число четвертей волны.

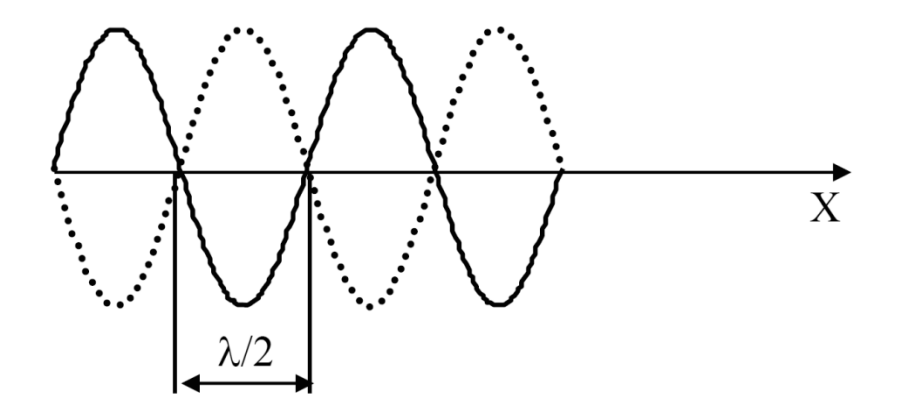

Рисунок 6.2 – Стоячая волна

Звуковыми волнами называются распространяющиеся в среде упругие волны, обладающие частотами в пределах от 16…20000 Гц. Волны указанных частот, воздействуя на слуховой аппарат человека, вызывают ощущение звука.

#### *Описание лабораторной установки*

Лабораторная установка (рисунок 6.3) для определения длины звуковых волн состоит из осциллографа, генератора и прибора ФП-42.

Прибор ФП-42 представляет собой горизонтальную металлическую трубу, на левом конце которой установлен чувствительный микрофон. Внутри трубы перемещается малогабаритный излучатель звука, в качестве которого исполь-

зуется капсюль ДЗМШ-1А. Положение излучателя контролируется указателем, перемещающимся по шкале прибора ФП-42. К капсюлю ДЗМШ-1А подается напряжение звуковой частоты от генератора.

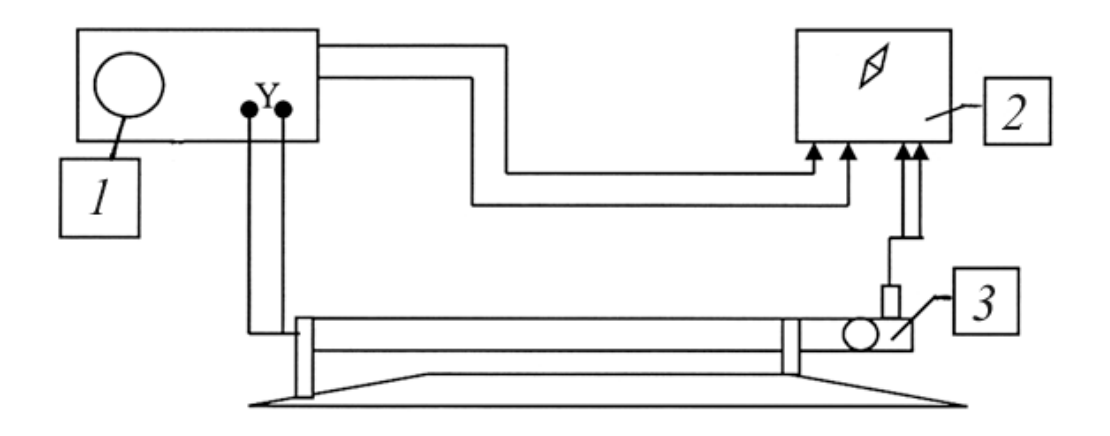

*1* – осциллограф учебный лабораторный Н3013; *2* – генератор; *3* – прибор ФП-42

Рисунок 6.3 – Схема установки

Рассмотрим возникновение звуковой стоячей волны в трубе, закрытой с обоих концов. Волна смещения, возникнув в некоторой точке, доходит до конца трубы, отражается с потерей полуволны, доходит до другого конца, вновь отражается с потерей полуволны и возвращается в начальную точку. Затем процесс повторяется. В результате в трубе при подходящих условиях устанавливается стоячая волна, имеющая узлы на закрытых концах. Длина хода волны, очевидно, равна удвоенной длине трубы. И если на удвоенной длине трубы укладывается целое число волн, то в результате сложения падающей и отраженной волн возникает стоячая волна, имеющая длину волны

$$
\lambda = 2l_i / n, \qquad (6.8)
$$

где  $n = k - 1 = 1, 2, 3, ...$ 

Частота колебаний при этом равна

$$
v = V / \lambda = \frac{nV}{2l_i}.
$$
 (6.9)

Звуковые колебания, распространяющиеся в трубе, преобразуются микрофоном в электрический сигнал, который подается на вертикальный вход осциллографа. Вращая маховичок, расположенный справа на трубе, перемещают капсюль в трубе и находят такие его положения, при которых амплитуда сигнала на экране осциллографа максимальна. Эти положения соответствуют расстояниям между капсюлем и микрофоном, кратным целому числу полуволн.

#### *Программа работы*

1 Осторожно вращая маховичок прибора ФП-42, установить указатель, перемещающийся по шкале трубы, на деление «40».

2 Включить осциллограф. Подождать 2…3 мин.

3 Вращая маховичок прибора ФП-42, добиться максимальной амплитуды сигнала на экране осциллографа. Если картина неустойчива или неразборчива, ручкой «частота» отрегулировать изображение 2–6 периодов гармонического сигнала. Если амплитуда сигнала выходит за пределы сетки осциллографа, уменьшить усиление ручкой «Y».

4 Установить указатель шкалы прибора ФП-42 на максимум в начале шкалы, записать его положение x<sub>1</sub>. Затем, перемещая указатель в направлении возрастания х, найти и записать положения максимумов  $x_2, x_3, x_4, ..., x_n$ .

5 Опыт повторить, двигаясь от конца шкалы к началу. Для каждой пары отсчетов  $x_i$  и  $x_k$  найти величину  $l_i = x_k - x_i$ . Результаты занести в таблицу 6.1.

*Замечание* – При переходе от одного максимума к другому возможно существенное изменение формы сигнала вблизи положения за счет сложения крайних гармоник.

6 Повторить пункты 4 и 5 для других частот, заданных преподавателем.

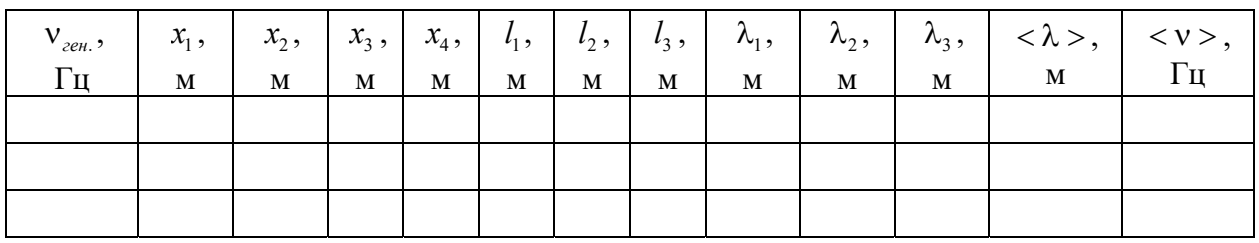

Таблица 6.1 – Значения измеренных величин

7 Рассчитать значения длины волны λ и частоты ν генератора по формулам (6.8) и (6.9). Найти их средние значения. Скорость звука в воздухе  $V = 342$  M/c.

#### *Контрольные вопросы*

1 Как образуется стоячая волна?

2 Указать причину образования на конце волны узла, пучности.

3 Написать уравнения двух плоских волн, распространяющихся в противоположных направлениях.

4 Вывести уравнение стоячей волны.

5 Записать координаты точек, которые соответствуют пучностям (узлам) стоячей волны.

6 Как распределяется энергия в стоячей волне?

7 Что такое звуковые волны?

8 Какова разность фаз между падающей и отраженной волной при закрепленной границе раздела двух сред?

# 7 Лабораторная работа № 8. Исследование колебаний несвободных систем

Цель работы: изучить процесс биений на примере колебаний двух маятников, сопряженных упругим соединителем. Экспериментально проверить формулы для расчетов частот синфазных и противофазных колебаний сопряженных маятников.

#### Общие сведения

При сложении колебаний, частоты которых различны  $(\omega_1 \neq \omega_2)$ , полурезультирующие колебания. негармонические Разность чаются  $\theta$  das  $(\omega_2 - \omega_1)t + (\varphi_2 - \varphi_1)$  таких колебаний непрерывно меняется с течением времени. Векторы амплитуд складываемых колебаний  $A_1$  и  $A_2$  вращаются с разными угловыми скоростями, так что построенный на них параллелограмм непрерывно деформируется, а его диагональ - вектор  $A$  результирующих колебаний - изменяется по длине и вращается с переменной угловой скоростью.

Рассмотрим сложение двух одинаково направленных гармонических колебаний  $s_1$  и  $s_2$  с близкими частотами  $(|\omega_1 - \omega_2| \ll \omega_1)$ . Колебания, которые получаются в результате, называются биениями. За начало отсчета времени  $t$ примем тот момент, когда фазы обоих колебаний совпадают и равны  $\varphi_0$ .

Тогда

$$
s_1 = A_1 \sin(\omega_1 t + \varphi_0),
$$

$$
s_2 = A_2 \sin(\omega_2 t + \varphi_0) = A_2 \sin(\omega_1 t + \varphi_0 + (\omega_2 - \omega_1)t).
$$

Уравнение результирующего колебания имеет вид:

$$
s = A(t)\sin(\omega_1 t + \varphi_0 + \psi(t)),\tag{7.1}
$$

где

$$
A(t) = \sqrt{A_1^2 + A_2^2 + 2A_1A_2 \cos \varphi(t)};
$$
  

$$
A_2 \sin \varphi(t)
$$

$$
\psi(t) = \arctan \frac{1}{A_1 + A_2 \cos \varphi(t)}
$$

В частном случае, когда  $A_1 = A_2 = A_0$ ,

$$
A(t) = 2A_0 \cos\left(\frac{\omega_2 - \omega_1}{2}t\right);
$$
  

$$
\psi(t) = \frac{\omega_2 - \omega_1}{2}t.
$$
 (7.2)

Подставляя (7.2) в (7.1), получим уравнение результирующего колебания

$$
s = 2A_0 \cos\left(\frac{\omega_1 - \omega_2}{2}t\right) \sin\left(\frac{\omega_1 + \omega_2}{2}t + \varphi_0\right).
$$

Величина  $A(t)$ , характеризующая размах колебаний при биениях, изменяется в пределах от  $|A_1 - A_2|$  до  $A_1 + A_2$  с циклической частотой  $\Omega = \omega_2 - \omega_1$ , называемой циклической частотой биений. Период биений и частота биений

$$
T_{\delta} = \frac{2\pi}{\Omega} = \frac{2\pi}{|\omega_2 - \omega_1|} = \frac{T_1 T_2}{|T_2 - T_1|};
$$
  

$$
v_{\delta} = \frac{1}{T_{\delta}} = |v_2 - v_1|,
$$
 (7.3)

где  $T_1$ ,  $T_2$  и  $v_1$ ,  $v_2$  – периоды и частоты складываемых колебаний.

#### Описание лабораторной установки

Прибор для изучения колебаний несвободных систем FPM-13 позволяет воспроизвести физические явления осуществить  $\mathbf{M}$ экспериментальную проверку теоретических вычислений параметров, описывающих колебания двух маятников, сопряженных упругим соединителем.

Принцип работы прибора заключается в том, что колебание каждого из двух соединенных друг с другом упругими пружинами маятников состоит из суммы двух синусоидальных колебаний с частотами, близкими  $v_1$  и  $v_2$ .

Значения этих частот зависят от параметров маятников (их длины, массы грузов, вида пружин, мест закрепления пружин), но не зависят от начальных условий возникновения колебаний. В общем случае совершающие колебания маятники подвергаются явлению «биения».

Если колебания каждого маятника имеют только одну частоту (без биения), то частота колебаний будет одной из двух: или v<sub>1</sub>, или v<sub>2</sub>. Для двух одинаковых маятников имеются два способа возбуждения таких колебаний:

1) оба маятника отклонить на одинаковый угол  $\alpha$  в одну сторону и отпустить – синфазное движение;

2) оба маятника отклонить на одинаковый угол α в противоположные стороны и отпустить – противофазное движение.

Теоретическая частота синфазных колебаний сопряженных маятников будет определяться по формуле для частоты колебаний математического маятника

$$
v_1 = \frac{1}{2\pi} \sqrt{\frac{g}{l}},\qquad(7.4)
$$

где *g* – ускорение свободного падения;

*l* – длина маятника.

Выведем формулу для определения частоты противофазных колебаний сопряженных маятников (рисунок 7.1).

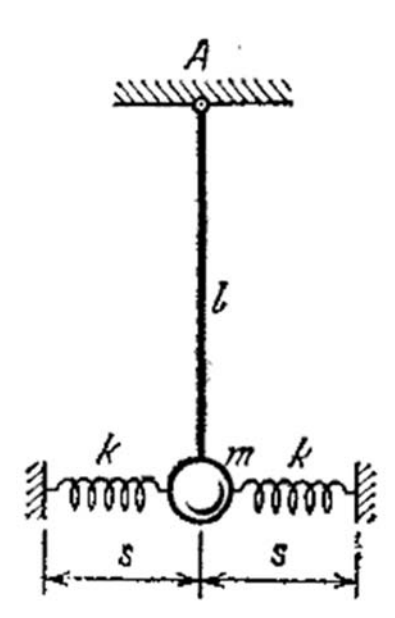

Рисунок 7.1 – Геометрия задачи

По основному уравнению динамики вращательного движения

$$
M = I\epsilon, \tag{7.5}
$$

где *M* – сумма моментов сил, действующих на маятник;

*I* – момент инерции маятника, *I* = 
$$
ml^2
$$
;  
\nε – углово ускорение, ε =  $\frac{d^2}{dt^2}$  φ.

В случае отклонения маятников в противоположные стороны, вращающий момент будет создаваться двумя силами – составляющей силы тяжести  $F_1$ и силой упругости  $F_{_{ynp}},$  т. е.

$$
M = M_1 + M_2,
$$

где  $M_1 = F_1 l = (mg \sin \alpha) l$ ;  $M_{2} = F_{\text{ynp}} d \cos \alpha = 2kd \sin \alpha \cdot d \cos \alpha = kd^{2} \sin 2\alpha.$ 

Подставим полученные выражения в (7.5), учитывая то, что направления сил, под действием которых маятники совершают колебания, и углы противоположны:

$$
-mgl\sin\alpha - kd^2\sin 2\alpha = ml^2\frac{d^2}{dt^2}\varphi.
$$

Маятники будут совершать колебания близкие к гармоническим при малых углах отклонения, т. к.  $\sin \alpha \approx \alpha$  и  $\sin 2\alpha \approx 2\alpha$ . Преобразуем полученное уравнение, разделив каждое слагаемое на  $ml^2$ :

$$
-\frac{g}{l}\sin\alpha - \frac{kd^2}{ml^2}2\alpha = \frac{d^2}{dt^2}\varphi; \qquad \frac{d^2}{dt^2}\varphi + \left(\frac{g}{l} + \frac{2kd^2}{ml^2}\right)\alpha = 0.
$$

Получили дифференциальное уравнение противофазных колебаний сопряженных маятников. Обозначим 2 2 2  $\omega_0$ *g kd* 2 *l ml*  $+\frac{2\pi a}{a^2} = \omega_0^2$ . Тогда частота противофазных колебаний

$$
v_2 = \frac{\omega_0}{2\pi} = \frac{1}{2\pi} \sqrt{\frac{g}{l} + \frac{2kd^2}{ml^2}}.
$$
 (7.6)

#### *Программа работы*

#### *Определение частоты синфазных колебаний сопряженных маятников*

1 Установить обоймы, соединяющие маятники пружинами на верхней части стержней маятников, а грузы – на нижней части стержней, на расстоянии  $l = 40$  см от оси качения для обоих маятников. Нажать кнопку «Сеть».

2 Отклонить маятники на угол 5…6° в противоположные стороны и предоставить им возможность свободно колебаться. Нажать переключатель «Сброс».

3 После подсчета прибором 10 колебаний (10 периодов колебаний) нажать кнопку «Стоп». Считать с показателей время *t* и количество периодов колебаний *n* . Найти частоту синфазных колебаний сопряженных маятников

$$
v_1 = \frac{n}{t}.
$$

4 Повторить пункты 2 и 3 еще 2 раза и по полученным данным вычислить среднее значение частоты синфазных колебаний сопряженных маятников  $v_1$ .

5 Рассчитать по формуле (7.4) теоретическое значение  $v_1$  и сравнить полученный результат с практическим значением, из пункта 4.

# *Определение частоты противофазных колебаний сопряженных маятников*

1 Установить обоймы, соединяющие маятники пружинами, на верхней части стержней маятников, а грузы – на нижней части стержней, на расстоянии  $l = 40$  см от оси качения для обоих маятников. Нажать кнопку «Сеть».

2 Отклонить маятники на угол 5...6° в одну сторону и предоставить им возможность свободно колебаться. Нажать переключатель «Сброс».

3 После подсчета прибором 10 колебаний (10 периодов колебаний) нажать кнопку «Стоп». Считать с показателей время *t* и количество периодов колебаний *n* . Найти частоту синфазных колебаний сопряженных маятников

$$
v_1 = \frac{n}{t}.
$$

4 Повторить пункты 2 и 3 еще 2 раза и по полученным данным вычислить среднее значение частоты синфазных колебаний сопряженных маятников  $v_1$ .

5 Рассчитать по формуле (7.4) теоретическое значение  $v_1$  и сравнить полученный результат с практическим значением, из пункта 4.

6 Рассчитать теоретическое значение  $v_a$  и  $T_a$ , подставив в формулу (7.3) теоретические значения  $v_1$  и  $v_2$ . Рассчитать экспериментальные значения  $v_6$ и  $T_{\delta}$ , подставив в формулу (7.3) экспериментальные значения  $v_1$  и  $v_2$ . Сравнить полученный результат.

# *Изучение зависимости частоты и периода биений от параметров маятников*

1 Переместить грузы на расстояние 2 см вдоль стержней маятников, измерить  $v_1$  и  $v_2$ . Измерить  $v_1$  и  $v_2$  еще для четырех положений грузов.

2 Для каждого положения грузов рассчитать теоретические и экспериментальные значения  $V_{\sigma}$  и  $T_{\sigma}$ .

3 Построить график зависимости  $v_a(l)$  по теоретическим значениям. На график нанести экспериментальные точки.

4 Вернуть грузы в исходное положение. Изменяя положение обойм, соединяющих маятники пружинами, на 2 см измерить  $v_1$  и  $v_2$ . Измерить  $v_1$ и  $v<sub>2</sub>$  еще для етырех положений обойм с пружинами.

5 Для каждого положения пружин рассчитать теоретические и экспериментальные значения  $v_{\epsilon}$  и  $T_{\epsilon}$ .

6 Построить график зависимости  $v_a(d)$  по теоретическим значениям. На график нанести экспериментальные точки.

#### *Контрольные вопросы*

1 Что такое математический маятник?

2 Выведите формулу периода колебаний математического маятника.

3 Выведите дифференциальное уравнение противофазных колебаний сопряженных маятников.

4 Выведите формулу для расчета частоты противофазных колебаний сопряженных маятников.

5 Как изменится частота колебаний математического маятника, если массу колеблющегося тела увеличить в 4 раза?

# **Список литературы**

1 **Савельев, И. В.** Курс общей физики: в 3 т. / И. В. Савельев. – Санкт-Петербург: Лань, 2008. – Т. 1.

2 **Детлаф, А. А.** Курс физики / А. А. Детлаф, Б. М. Яворский. – Москва: Высшая школа, 2001.

3 **Трофимова, Т. И.** Курс физики: учебное пособие для втузов / Т. И. Трофимова. – Москва: Академия, 2007.

4 **Детлаф, А. А.** Курс физики: в 2 т. / А. А. Детлаф, В. М. Яворский, Д. В. Милковская. – Москва: Высшая школа, 1977. – Т. 1.

5 Руководство к лабораторным занятиям по физике / Под ред. Л. Л. Гольдина. – Москва: Наука, 1973.